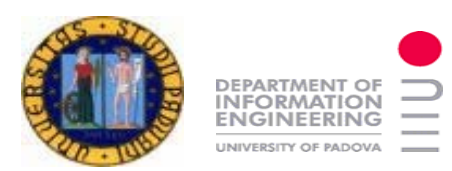

Presentazione del progetto di:

# **Identificazione termodinamica di un edificio con tecniche PCA e PLS**

Bonollo Federico, Cattai Daniele, Verga Marco

Bonollo-Cattai-Verga PSC 2008 10 dentificazione termodinamica di un edificio con 3 aprile 2008 1

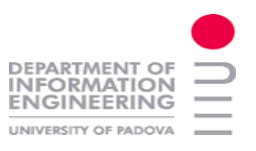

#### **Nel precedente progetto**

- •Rilevazioni fisiche delle grandezze.
- •Identificazione del modello dell'edificio.
- •Selezione dei sensori con algoritmi greedy, ricerca locale e genetici.
- •Metriche di validazione: fit del modello e traccia varianza dell'errore.
- • Selezione delle uscite del modello per la predizione tempo variante di tutti gli andamenti.
- •Criterio di scelta dei sensori a "posteriori".

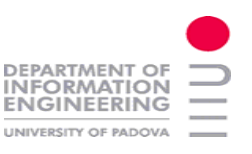

## **I nuovi obiettivi del progetto**

- • Analizzare l'utilizzo di software di simulazione all'interno del contesto di identificazione del modello dell'edificio.
- • Determinare nuove tecniche per aumentare la bontà del modello dinamico lineare atto alla descrizione opportuna della distribuzione di temperatura interna nel tempo e nello spazio.
- $\bullet$  Ulteriori criteri di validazione: MSE, test di bianchezza, test di indipendenza, stima funzione di covarianza dell'errore.
- Le tecniche PCR e PLS ricercano la combinazione ottima di ingressi e uscite?

## **L'identificazione a sottospazi**

**EPARTMENT O NFORMATION** 

Classe di algoritmi numerici per l'identificazione di sistemi dinamici lineari a tempo discreto, di dimensione finita, tempo invarianti con ingressi stocastici.

**Vantaggi:** identificazione di sistemi MIMO di grandi dimensioni, in luogo della soluzione PEM computazionalmente proibitiva.

$$
\begin{cases}\nx(t+1) = Ax(t) + Bu(t) + w(t) \\
y(t) = C x(t) + Du(t) + v(t)\n\end{cases}
$$

ipotesi

Controllabilità della coppia

Osservabilità coppia  $A, C$ 

Tutti i modi del sistema eccitati da ingresso stocastico o deterministico

Tutti i modi osservabili dall'uscita *y*  quindi identificabili

# **Fasi**

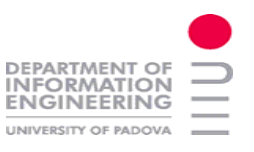

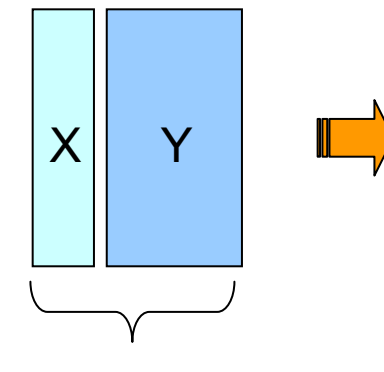

I/O organizzati come matrici di Hankel a blocchi

Costruzione di una base per lo spazio di stato attraverso una opportuna proiezione (ortogonale o oblique)

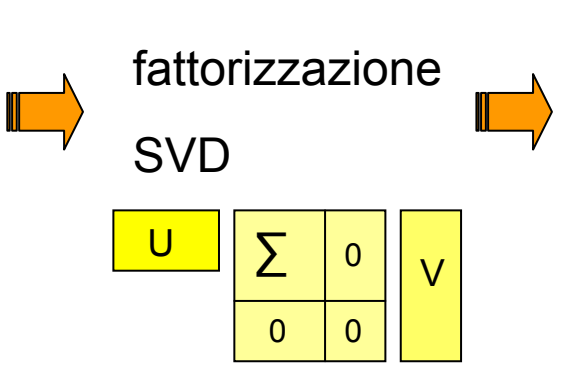

Stima ordine *n* associata ai valori singolari dominanti

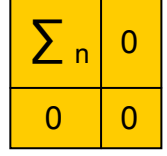

Ricostruzione stati e determinazione  $\blacksquare$ della matrice di osservabilitàestesa

Risolvere ai minimi quadrati "least squares" il sistema:

 $\begin{cases} \hat{X}_{t+1} & \simeq A\hat{X}_t + B\hat{U}_t + KE_t \\ Y_t & \simeq C\hat{X}_t + E_t \end{cases}$ 

Matrici A, B, C, D Matrici Q,S,R dai residui

Bonollo-Cattai-Verga PSC 2008 10 aprili 2008 10 aprile 2008 5 Identificazione termodinamica di un edificio con 1 aprile 2008 5 aprile 2008 5 aprile 2008 5 aprile 2008 5 aprile 2008 5 aprile 2008 5 aprile 2008 5 aprile 2008

# **Metodi a sottospazi : N4SID Vs PBSID**

#### N4SID

- possibilità di matrice A instabile.
- molto oneroso e lento.
- stima ordine alta.
- problemi gestione feedback.
- tecnica analizzata e non sfruttata in questo progetto.

PBSID e PBSIDopt

- computazionalmente più veloce.
- identifica modelli di ordine ridotto.
- sistemi asintoticamente stabili.
- consistente.
- no effetto bias.
- opera in presenza di feedback (come in questo progetto)
- soluzione di minimizzazione iterativa per la ricerca del predittore.

### **La validazione**

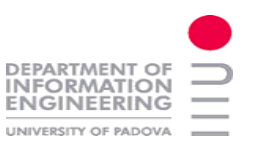

La validazione è la fase in cui si verifica la bontà del modello identificato, valutandone il comportamento in catena aperta e la capacità predittiva.

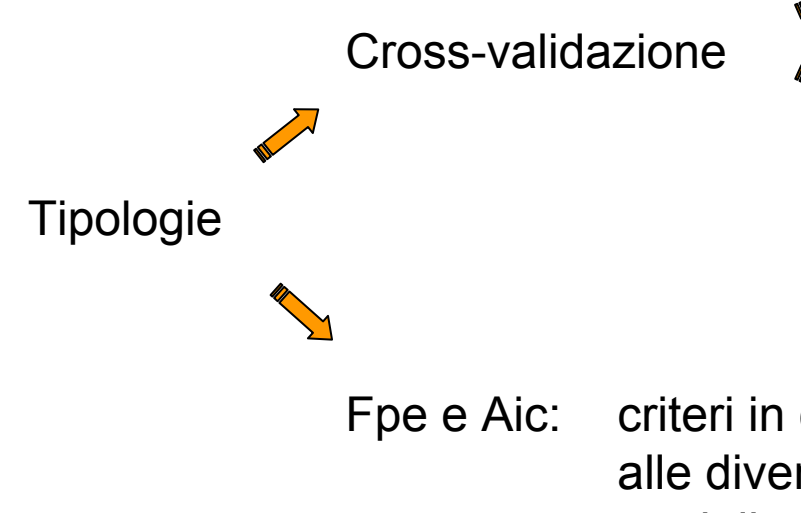

Ipotesi: quantità elevata di dati

Suddivisione dei dati in due insiemi, uno per l'identificazione e uno per la validazione, su cui applicare le metriche

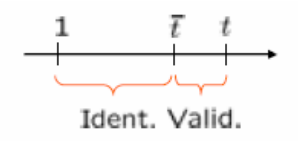

Fpe e Aic: criteri in cui si stima l'ordine del modello rispetto alle diverse possibili realizzazioni dei dati o del modello stesso. Possibile metrica nel caso i dati siano pochi.

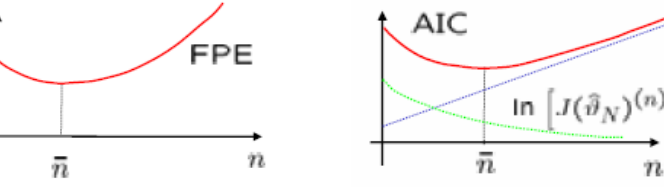

Bonollo-Cattai-Verga PSC 2008 10 aprili 2008 10 aprile 2008 3 aprile 2008 2008 3 aprile 2008 2008 2008 2008 20<br>
Putilizzo di PCA e PLS

## **Metriche di validazione**

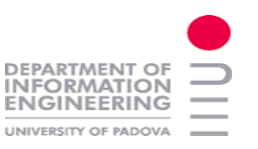

 $/2$ 

stima la funzione di correlazione del residuo, se questo è bianco allora il modello identificato è una buona descrizione della serie temporale. **Test di bianchezza:**

Ip:  $\epsilon(t)$  sia bianco

$$
\hat{r}_{\varepsilon}(\tau) = \frac{1}{N} \sum_{t=1}^{N-\tau} \epsilon(t+\tau) \epsilon(t) \stackrel{N \to \infty}{\longrightarrow} \hat{r}_{\varepsilon}(\tau) \to 0 \qquad \tau \neq 0
$$
\n
$$
\hat{r}_{\varepsilon}(0) \to \lambda^2 = E \varepsilon^2(t)
$$

**Test di indipendenza:** fornendo esito positivo qualora:analizza la stima della correlazione tra i residui e gli ingressi,

$$
r_{\varepsilon u}(\tau) = E\varepsilon(t+\tau)u(t) = 0
$$

Entrambe le analisi vengono effettuate dalla funzione **resid** di Matlab, con le seguenti q.tà normalizzate:

$$
x_{\tau} = \frac{\hat{r}_{\varepsilon}(\tau)}{\hat{r}_{\varepsilon}(0)} \quad x_{\tau} = \frac{\hat{r}_{\varepsilon u}(\tau)}{[\hat{r}_{\varepsilon}(0)\hat{r}_{u}(0)]^{\eta}}
$$

### **Metriche di validazione**

**MSE:**Errore quadratico medio *"mean square error"*

$$
MSE = \frac{1}{N} \sum_{i=1}^{N} (y_i - \hat{y}_i)^2
$$
  
=  $Var{\hat{y} + mean^2(\hat{y} - y)}$ 

**Fit:**Percentuale di varianza spiegata

$$
fit = 100 * \left[1 - \frac{norm(y_h - y)}{norm(y - \overline{y})}\right] \implies \frac{y_h}{y} \text{ uscita di modello}
$$

Il fit è calcolato e graficato dalla funzione **compare** di Matlab sia per la catena aperta che per la predizione.

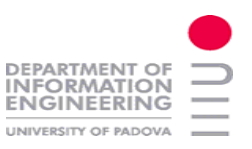

#### **Simulatore**

## **DesignBuilder**

DesignBuilder è un simulatore per analisi energetiche di edifici semplici o complessi. Si basa sul motore di simulazione energetica *"EnergyPlus"* il quale fa riferimento alle normative CEN-Umbrella all'interno del direttivo EPBD *"Energy Performance of Buildings Directive".*

Utilizzo del simulatore:

Generazione di diversi Set di esperimenti<br>
Set di esperimenti

**Set di uscite:** singolo andamento di temperatura per stanza.

**Set di ingressi:** Temperatura esterna, umidità, irraggiamento solare normale alla sup. e diffusa. In quale periodo dell'anno si identifica un buon modello ?

Periodo e campionamento minimo per identificazione ?

Validità di un modello con altri set di esperimenti ?

Limitazione nelle prove di selezione I/O manuali

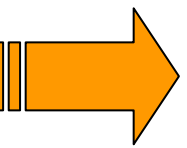

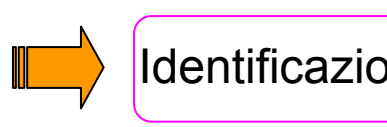

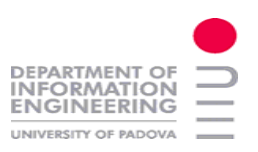

#### Simulatore

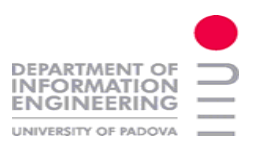

#### **Dal reale al simulato …**

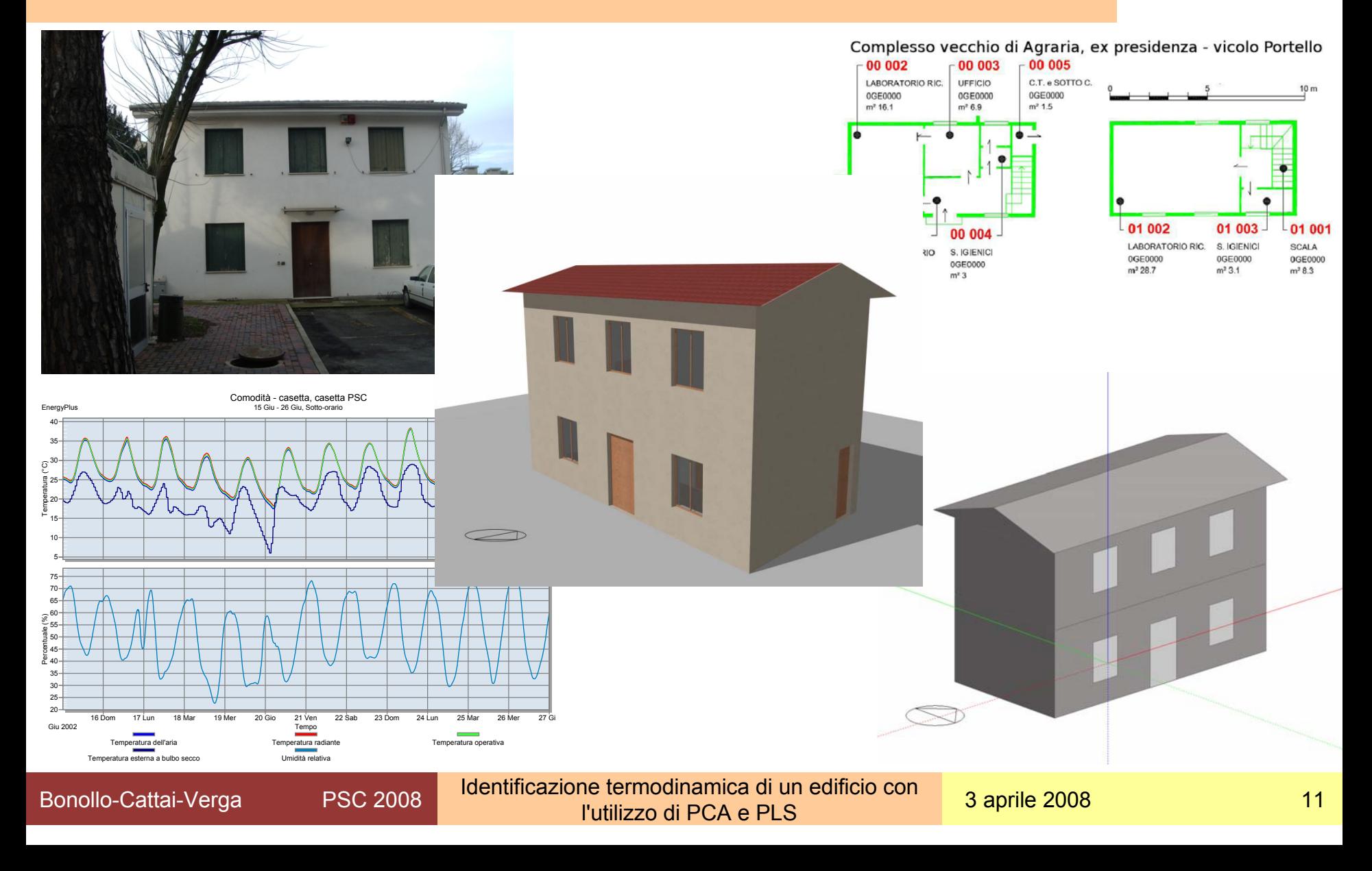

#### **DEPARTMENT OF INFORMATION** UNIVERSITY OF PADOVA

#### **I modelli identificati**

**Modello estivo:**

#### Ingressi: *Te + umidità*

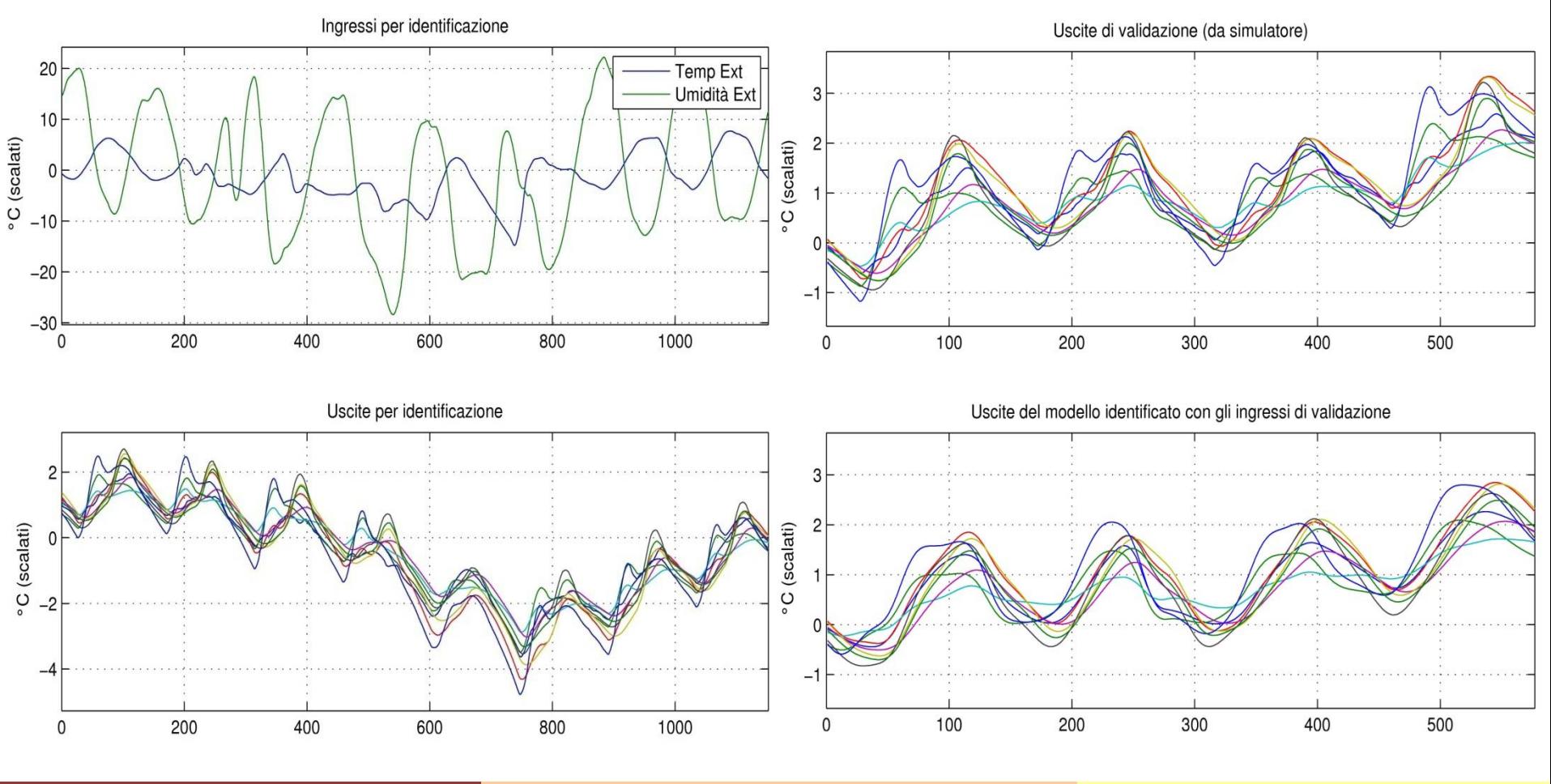

Bonollo-Cattai-Verga PSC 2008 10 dentificazione termodinamica di un edificio con 3 aprile 2008 12<br>Intilizzo di PCA e PLS

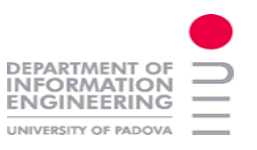

#### Ingressi: *Te + umidità*

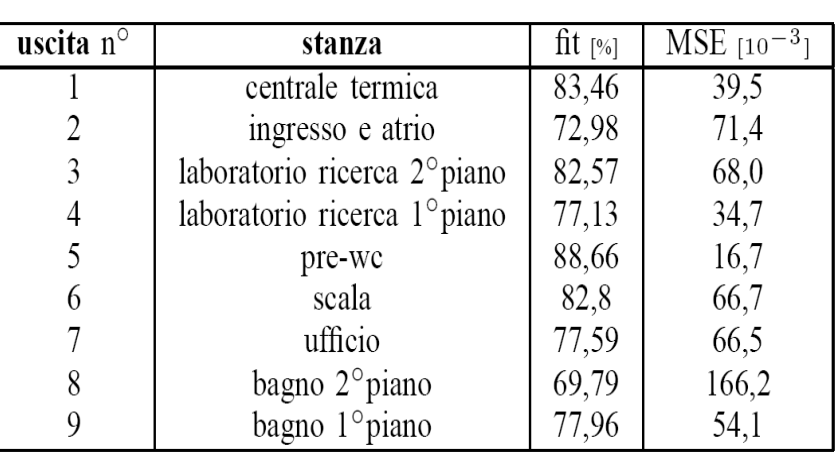

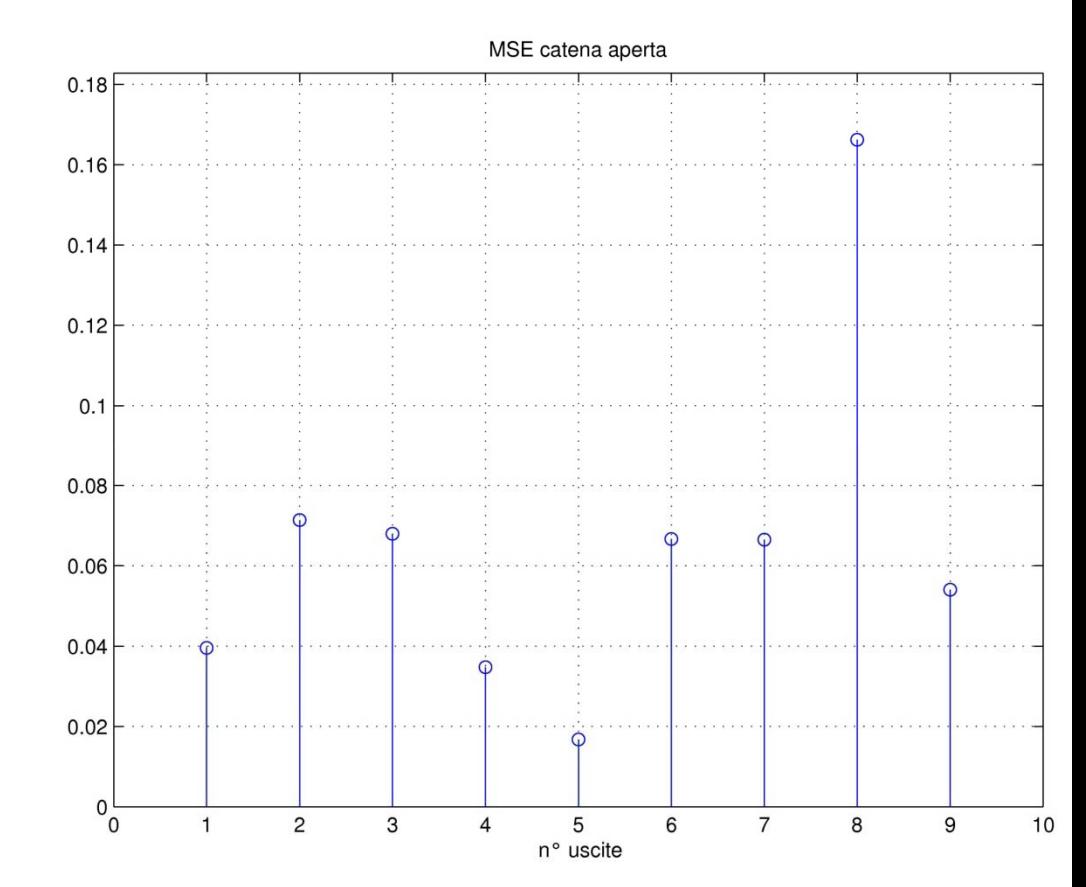

Bonollo-Cattai-Verga PSC 2008 10 dentificazione termodinamica di un edificio con 3 aprile 2008 13

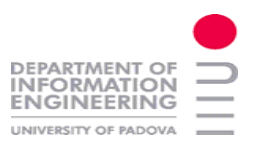

#### Ingressi: *Te + umidità*

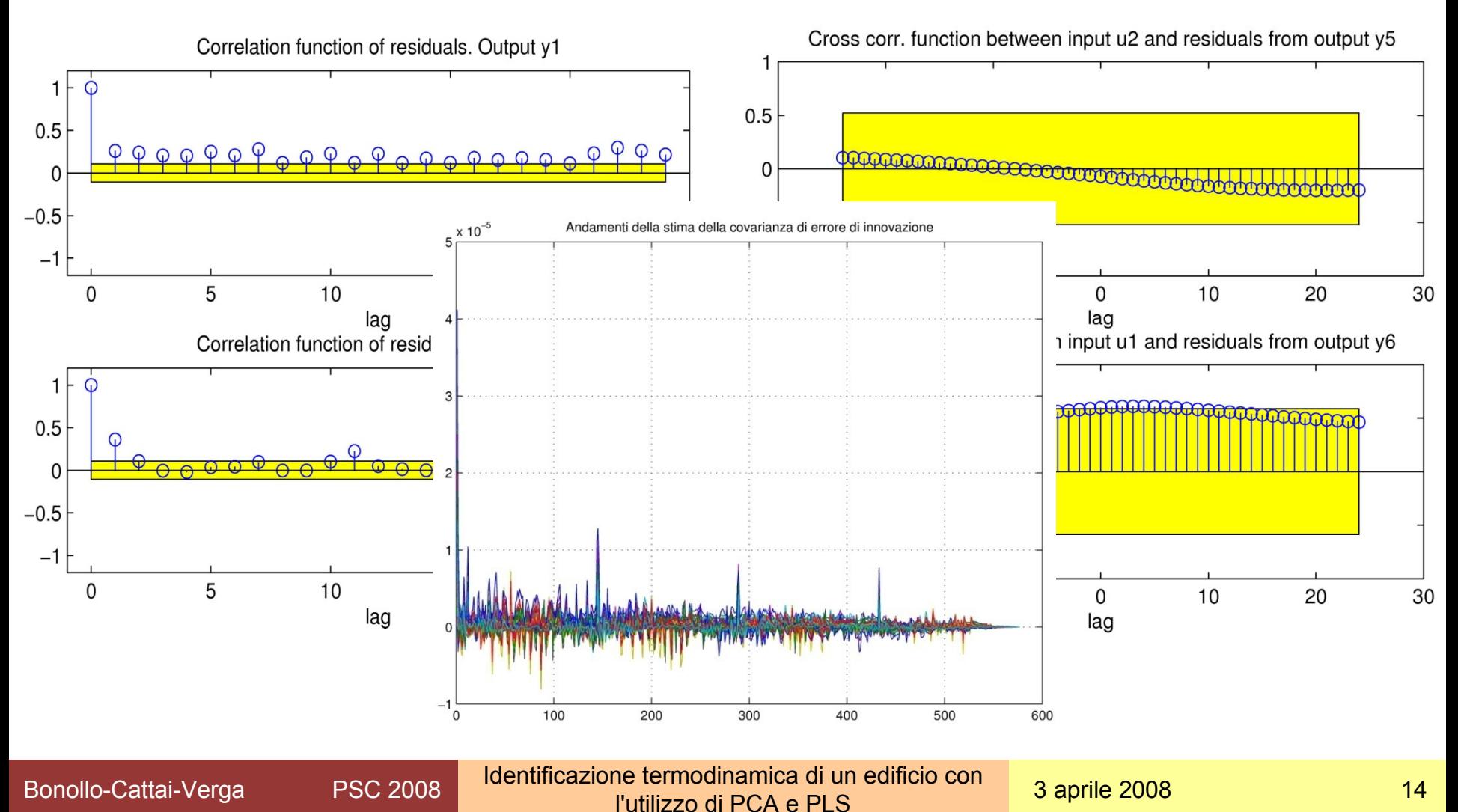

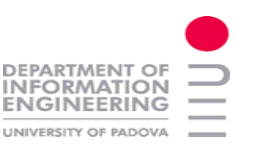

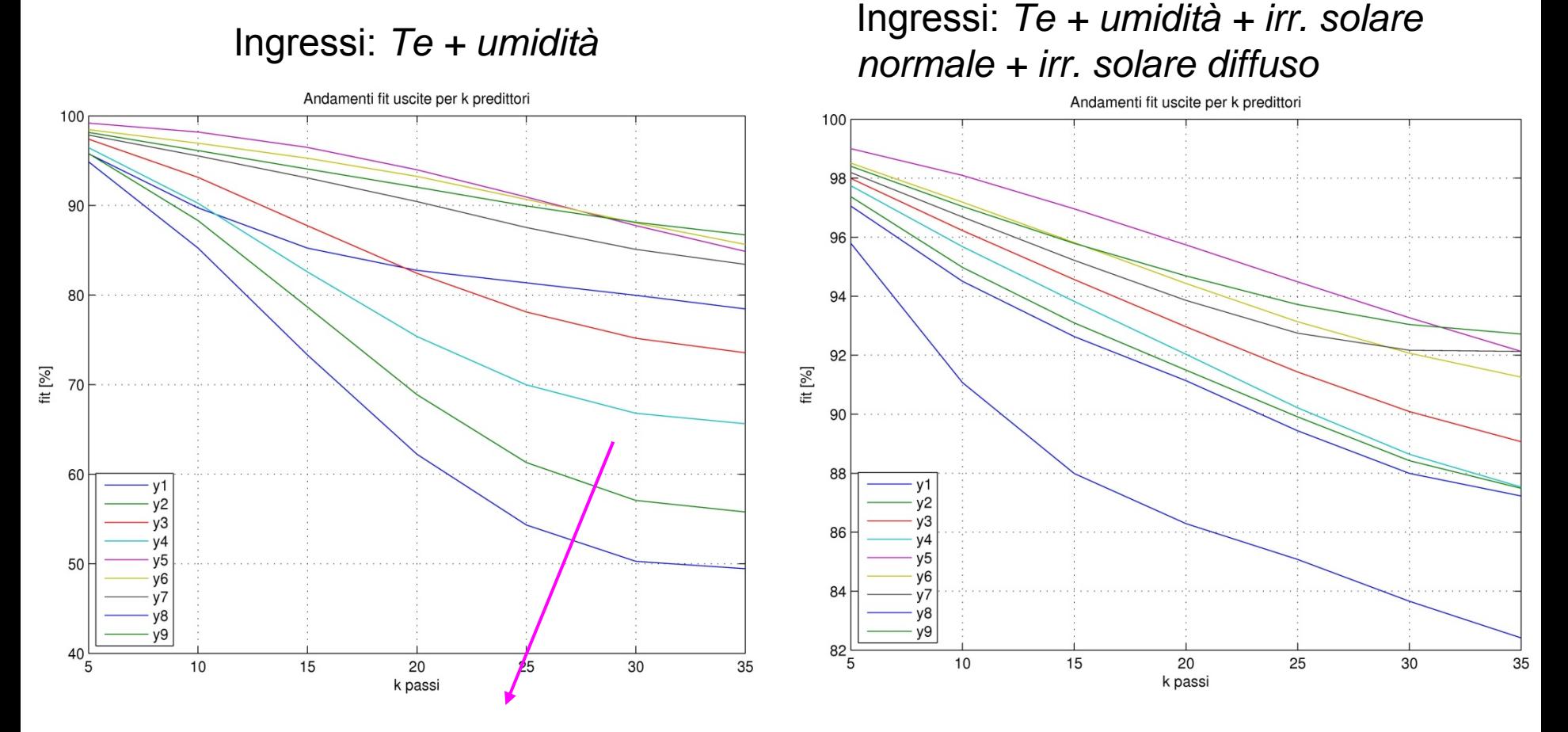

Peggiori fit per le stanze affacciate a sud, sottoposte a maggiori oscillazioni termiche

Bonollo-Cattai-Verga PSC 2008 10 dentificazione termodinamica di un edificio con 3 aprile 2008 15

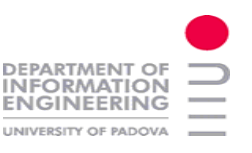

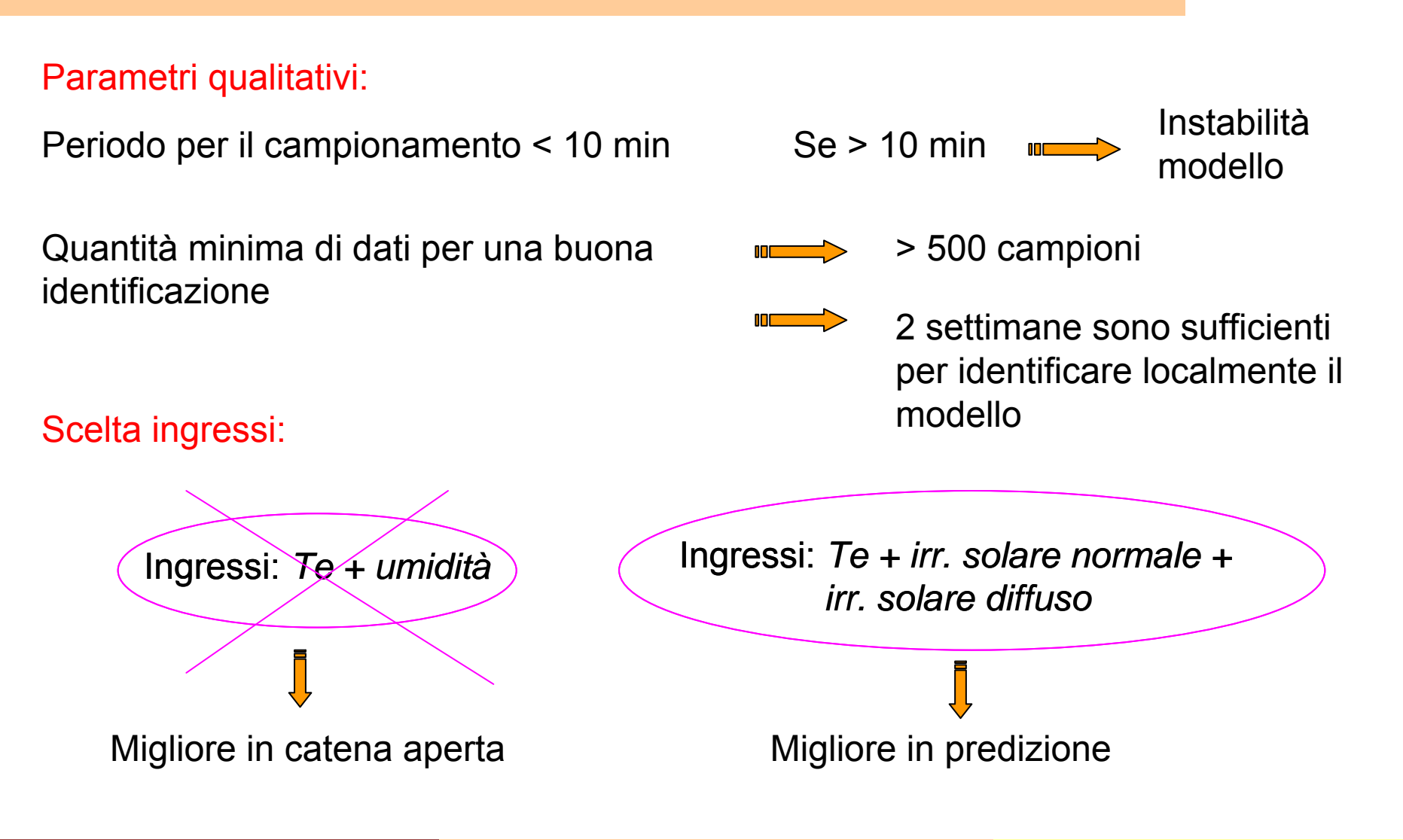

Bonollo-Cattai-Verga PSC 2008 10 dentificazione termodinamica di un edificio con 3 aprile 2008 17

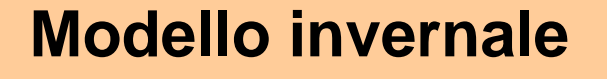

Situazione anomala con ingressi *Te + umidità*

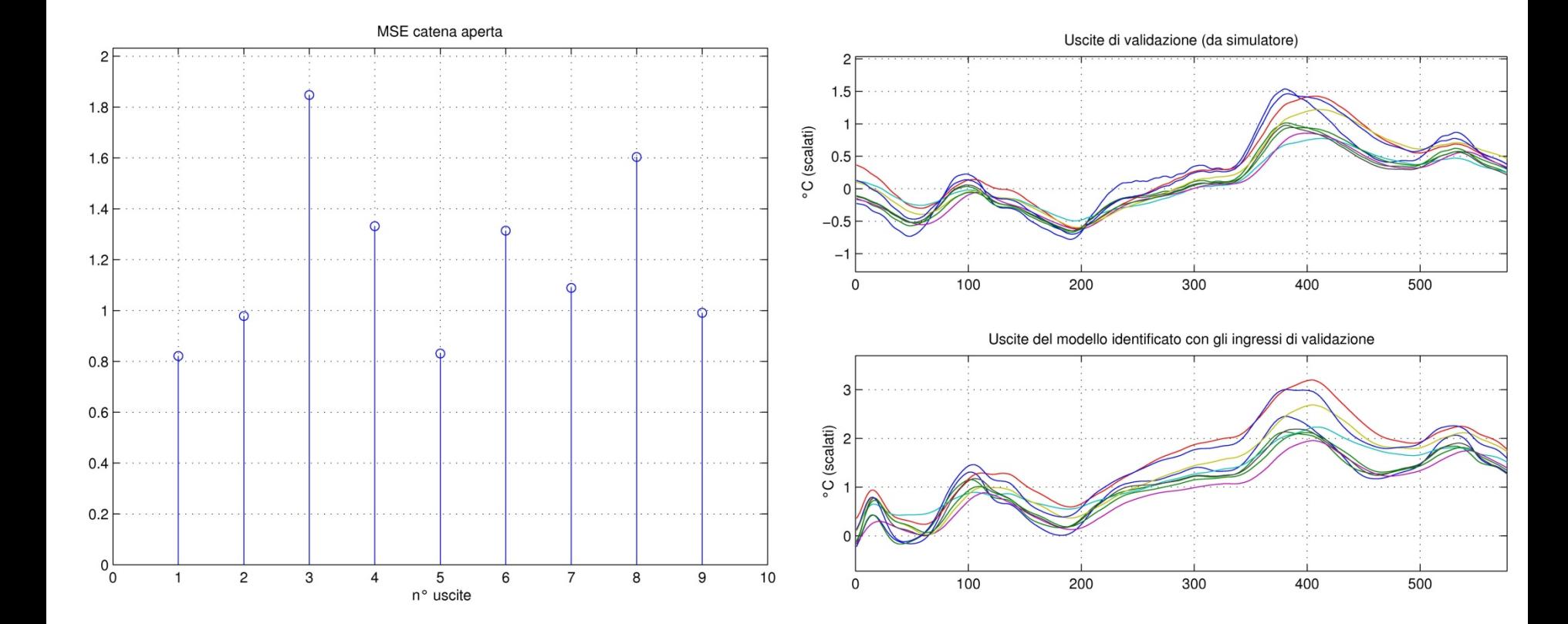

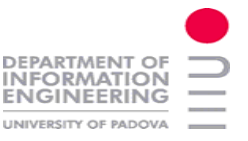

Necessario identificare con

Te + irraggiamento

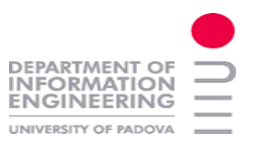

#### **Modello estivo con set invernali**

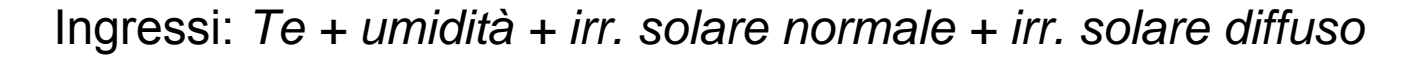

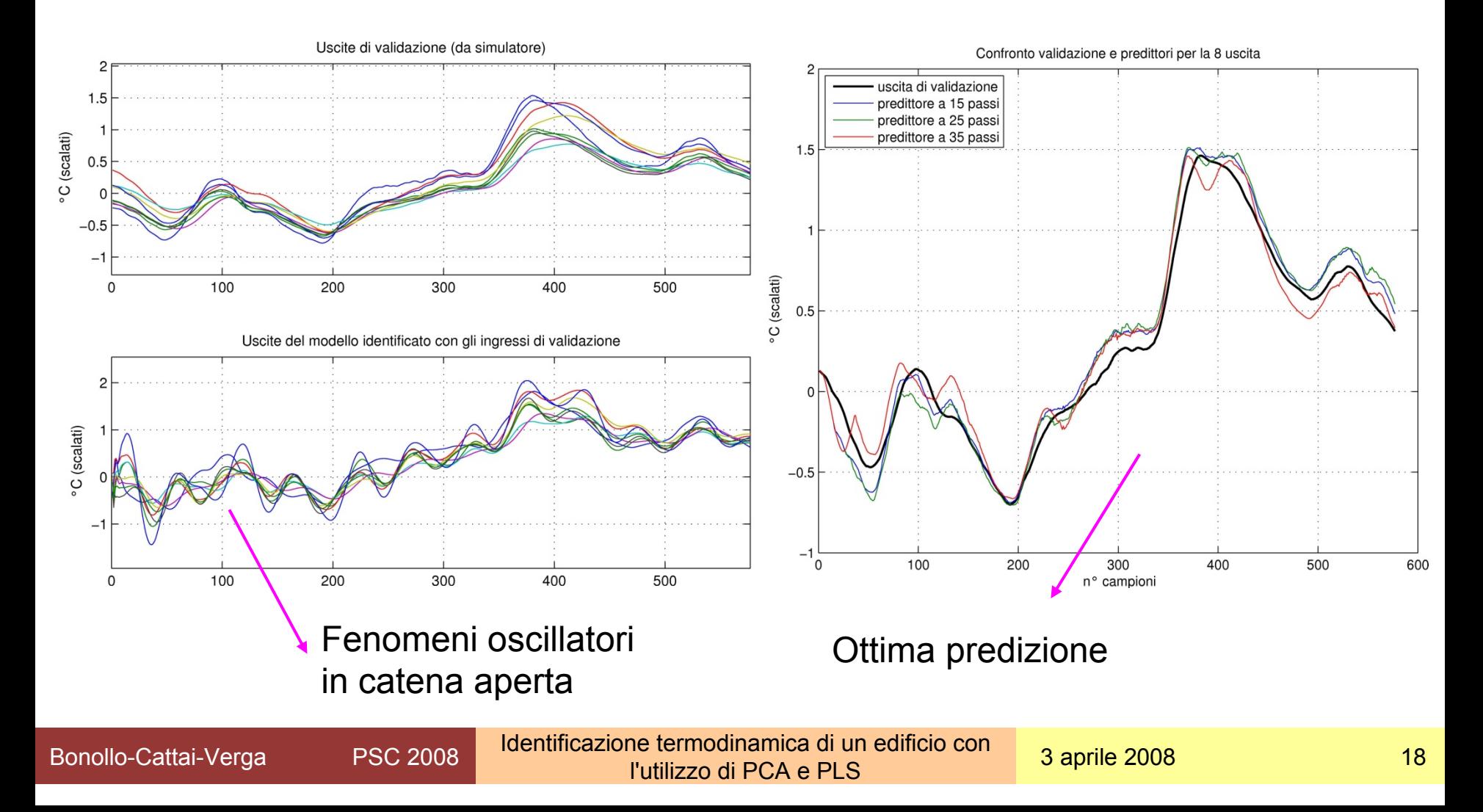

# **Conclusioni simulatore:**

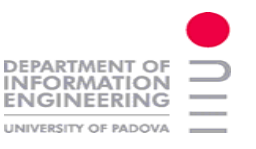

#### **Conclusioni:**

- utile nel fornire diversi set di esperimenti
- validità "locale" dei modelli identificati
- non è sfruttabile per un'analisi della selezione delle uscite, essendo limitate a una per stanza.
- sfruttabile per un'analisi qualitativa e preventiva alla fase di raccolta dati di un edificio.

#### **Sviluppi futuri:**

- come interfacciare un controllo con il simulatore.
- auspicabile confronto con altri simulatori, tali da fornire maggiori informazioni e dettagli di costruzione.

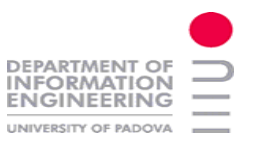

#### **La Regressione Lineare**

Ci poniamo nella condizione di avere due *collezioni* di dati  $X \in Y$ 

 ${\bf X}$ : sensori di temperatu ra esterni, luminosità Total solar Radiation

**Y** : sensori di temperatu ra interni

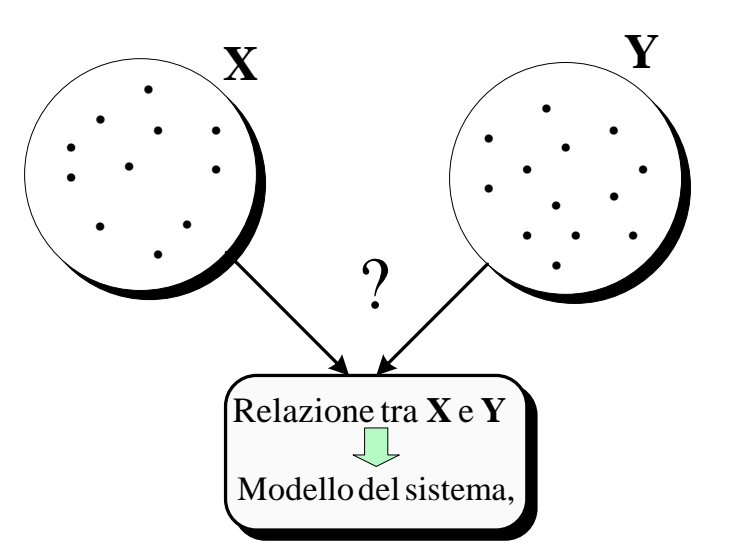

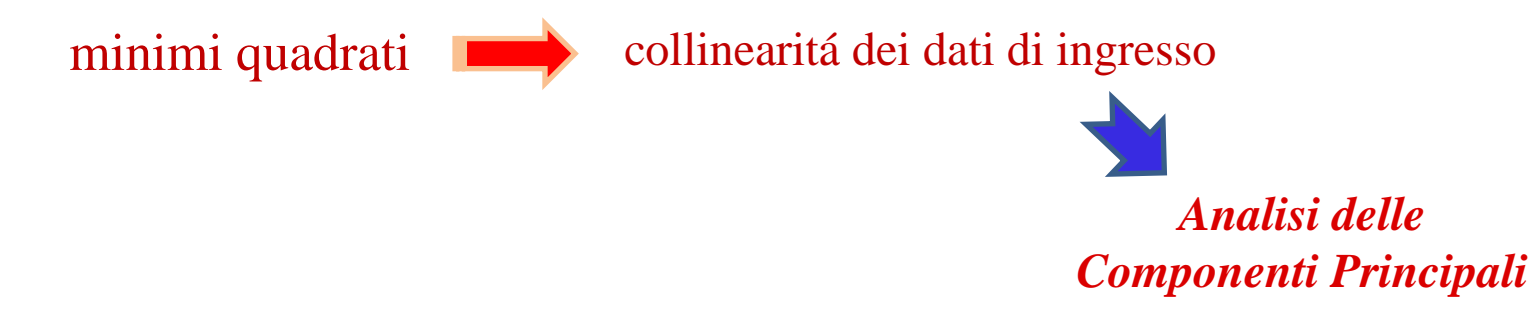

Bonollo-Cattai-Verga PSC 2008 10 dentificazione termodinamica di un edificio con 3 aprile 2008 20

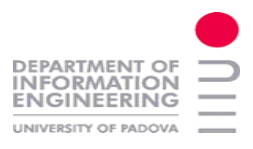

#### **PCA**

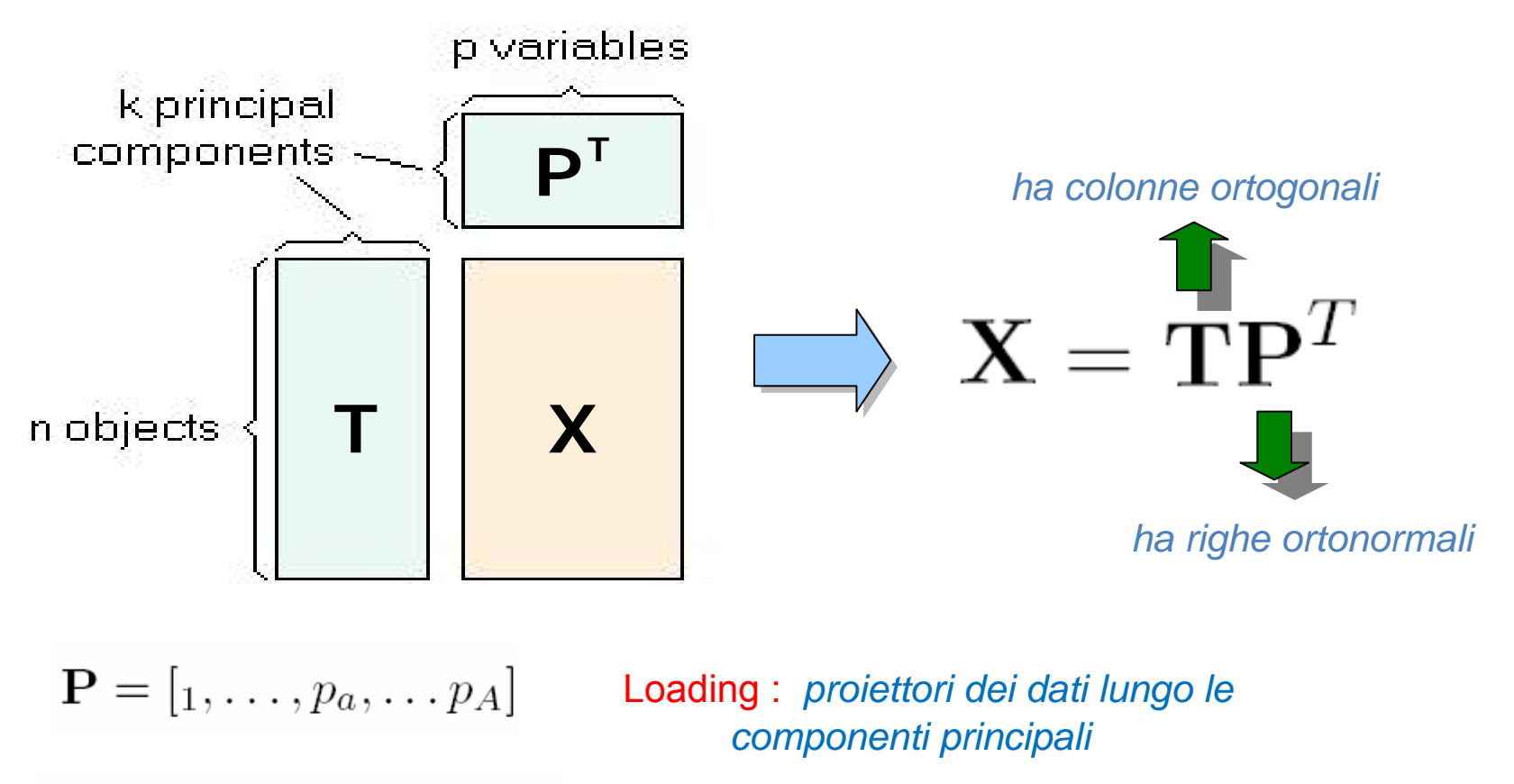

 $\mathbf{T} = [t_1, \ldots, t_a, \ldots, t_A]$ 

score : *proiezioni dei dati lungo le direzioni di maggior rilevanza*

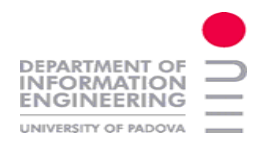

#### **Single Value Decomposition**

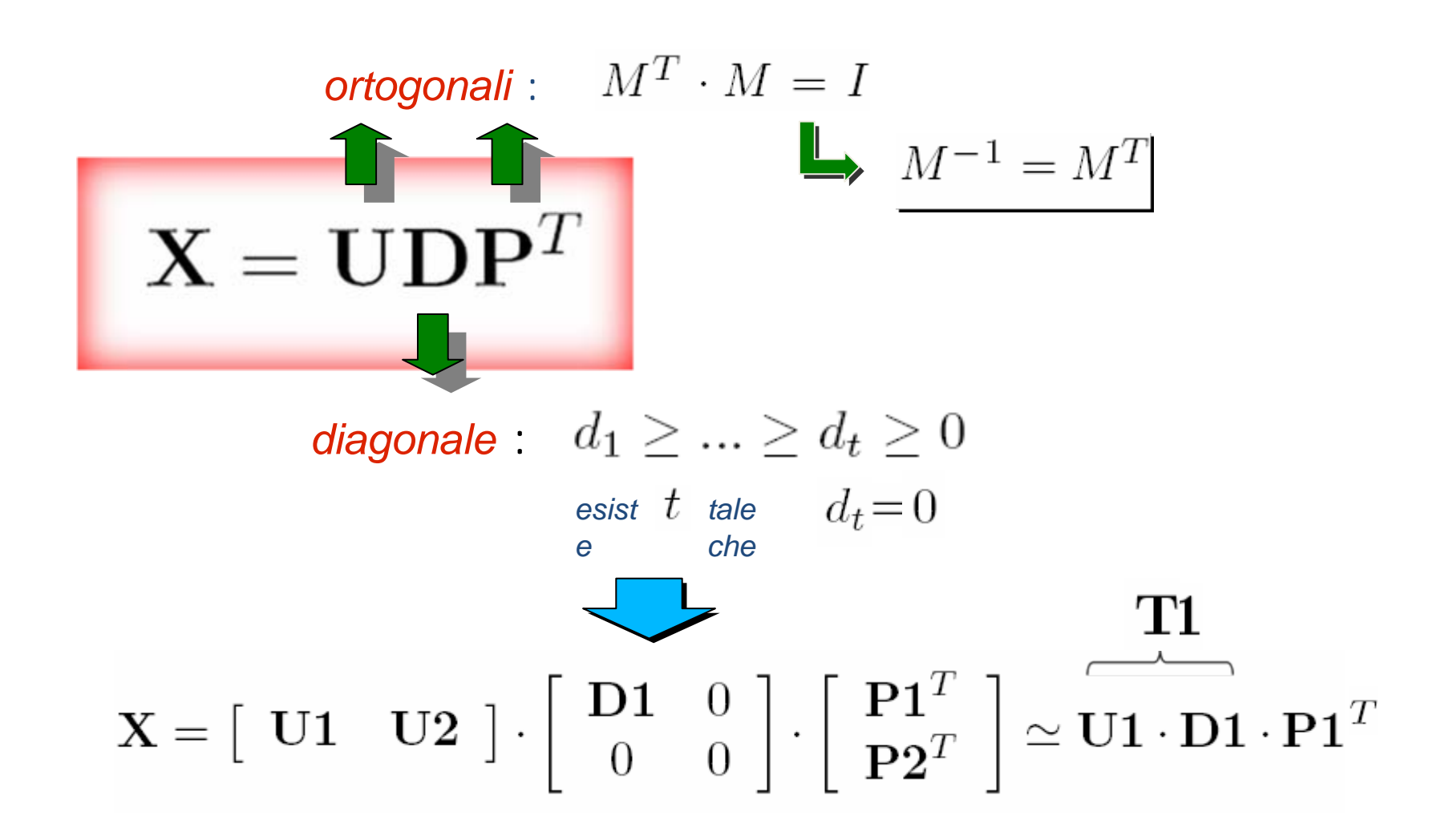

Bonollo-Cattai-Verga PSC 2008 10 aprilicazione termodinamica di un edificio con 3 aprile 2008 22 22 l'utilizzo di PCA e PLS

## **EIG decomposition**

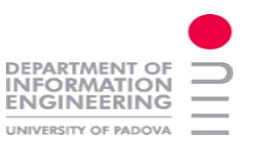

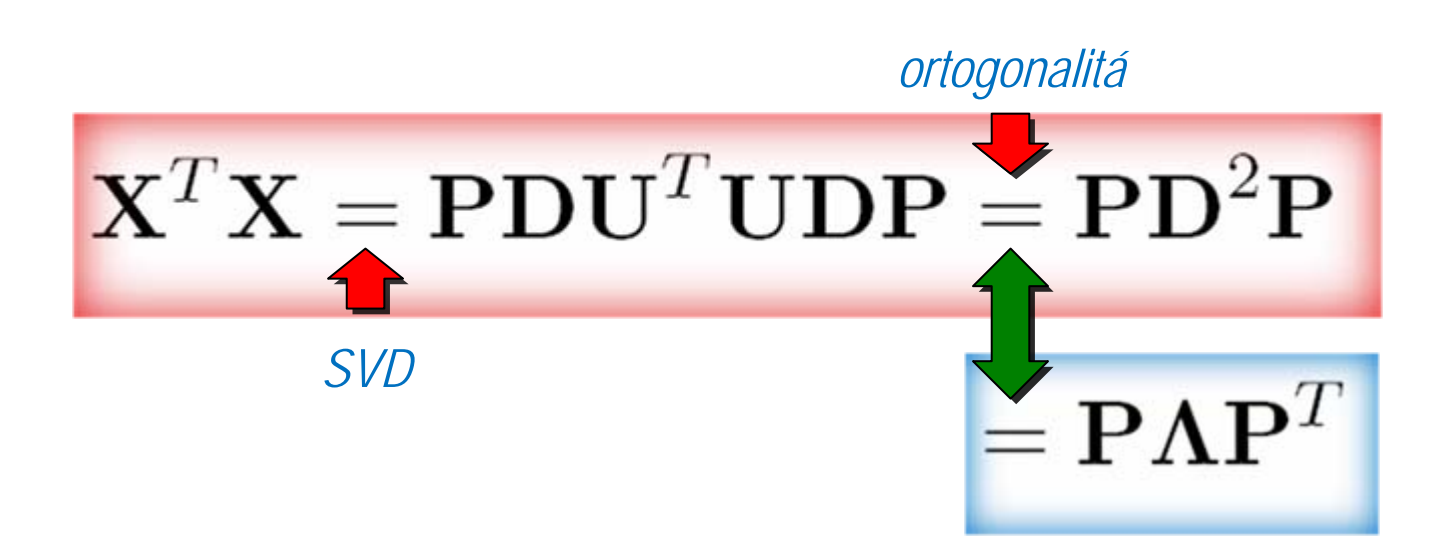

*si è trovato un legame tra la decomposizione SVD e la decomposizione autovalori-autovettori, che per i nostri scopi hanno quindi una funzionalitá equivalente*

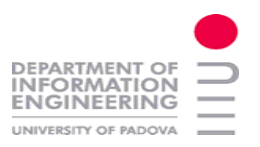

#### **Scelta del numero di PC**

$$
peso(\lambda_i) = \frac{\lambda_i}{\lambda_1 + \dots + \lambda_r} \times 100
$$
  

$$
\boxed{\phantom{\begin{bmatrix}\n\phantom{\frac{\partial h^2}{\partial \lambda_i}} & \frac{\partial h}{\partial \lambda_i} \\ \frac{\partial h}{\partial \lambda_i}\end{bmatrix}}}
$$

$$
s^{2}(\mathbf{t}_{j}) = \frac{1}{n-1} \left\| \mathbf{t}_{j} \right\|^{2} = \frac{1}{n-1} \mathbf{t}_{j}^{T} \cdot \mathbf{t}_{j} = \frac{1}{n-1} \lambda_{j}
$$

*Il peso così definito rappresenta la rilevanza del j-esimo score per il sistema*

Bonollo-Cattai-Verga PSC 2008 10 aprile 2008 10 aprile 2008 24 Identificazione termodinamica di un edificio con l'utilizzo di DSA e PLOS l'utilizzo di PCA e PLS

#### Regressione delle Componenti Principali

**PCR**

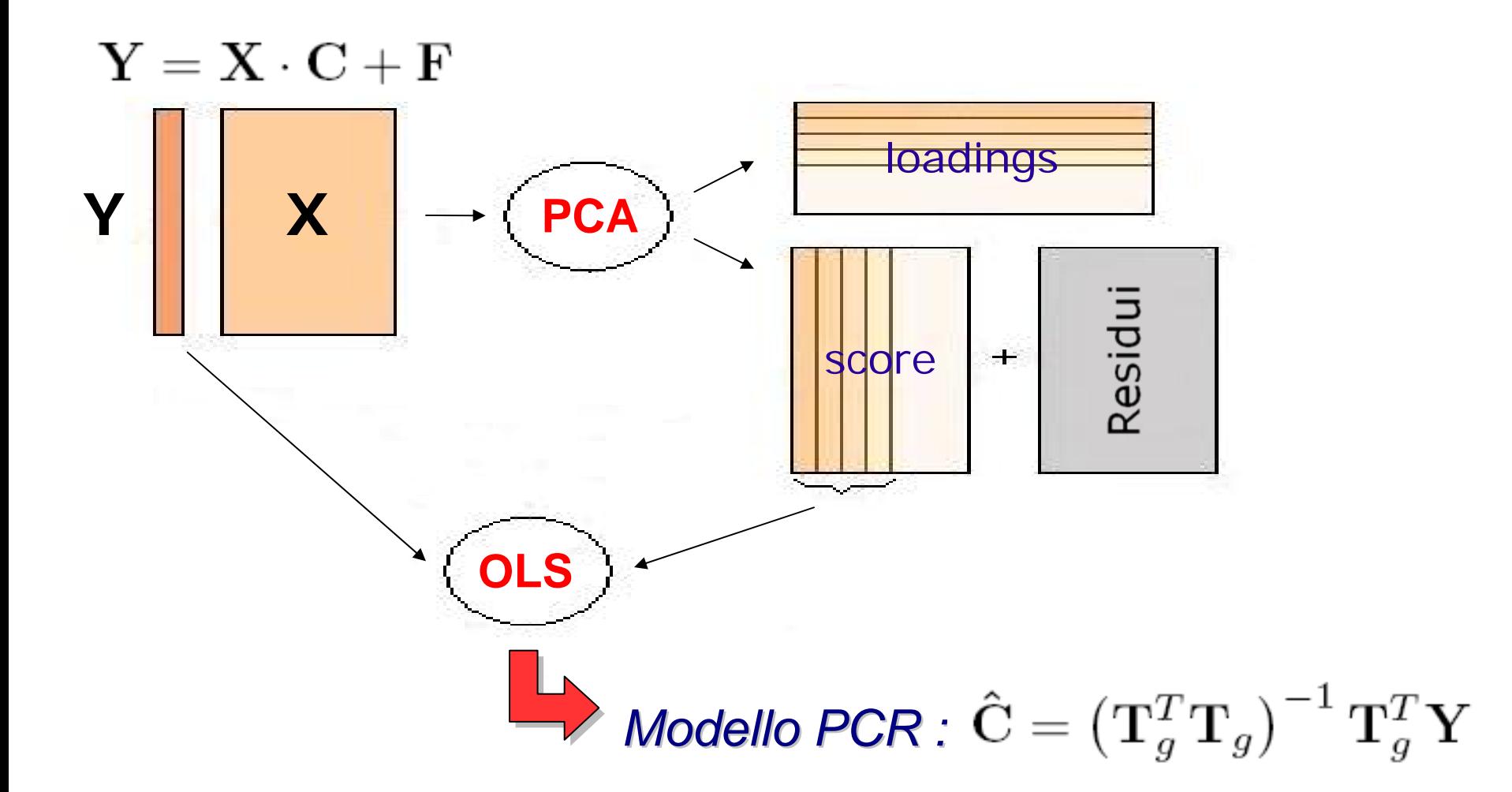

Bonollo-Cattai-Verga PSC 2008 10 aprilicazione termodinamica di un edificio con 3 aprile 2008 25 l'utilizzo di PCA e PLS

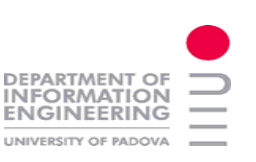

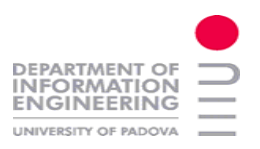

#### **Rivisitazione di PCR**

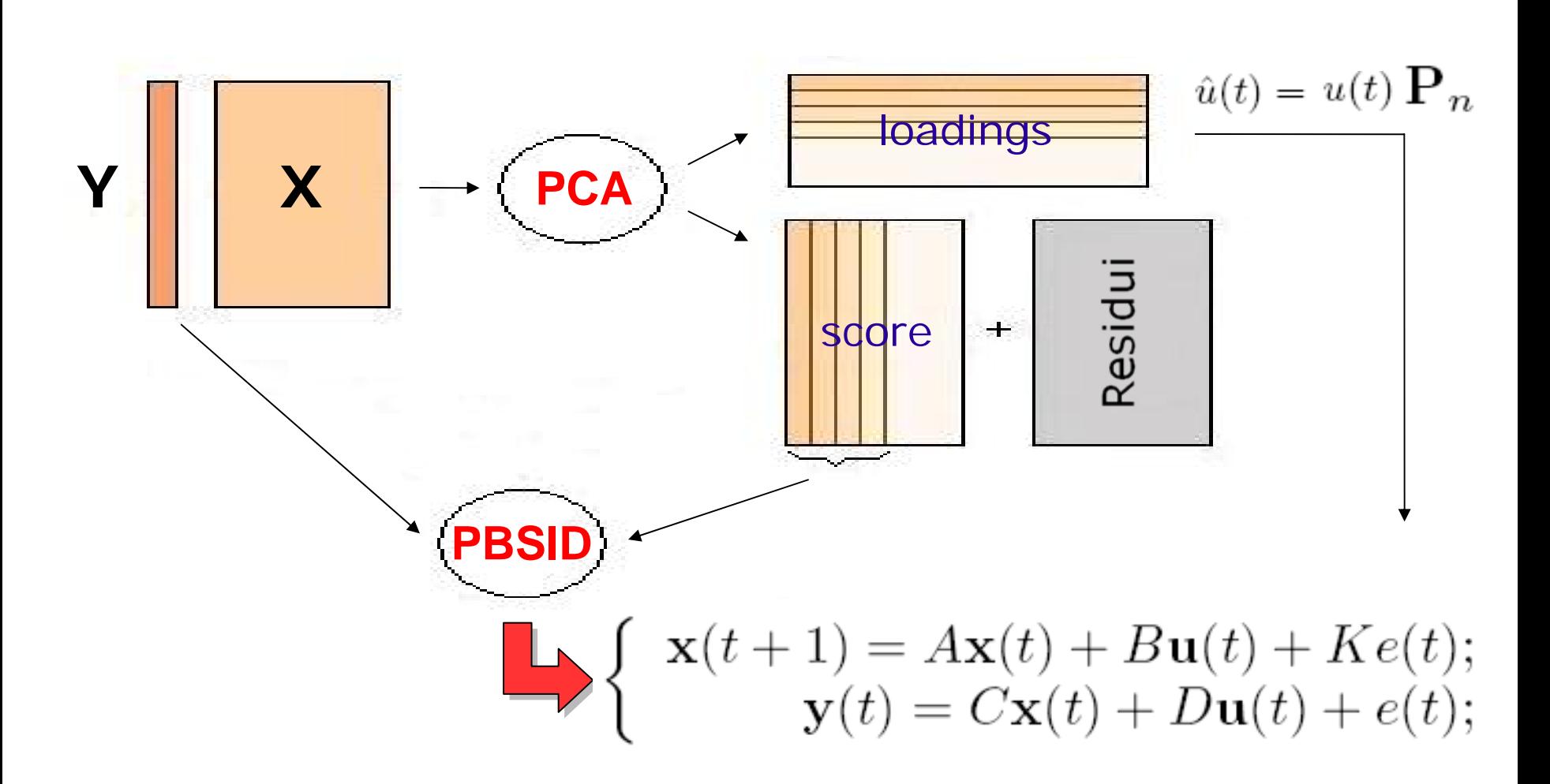

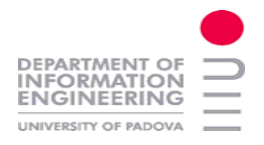

#### **Implementazione di PCA**

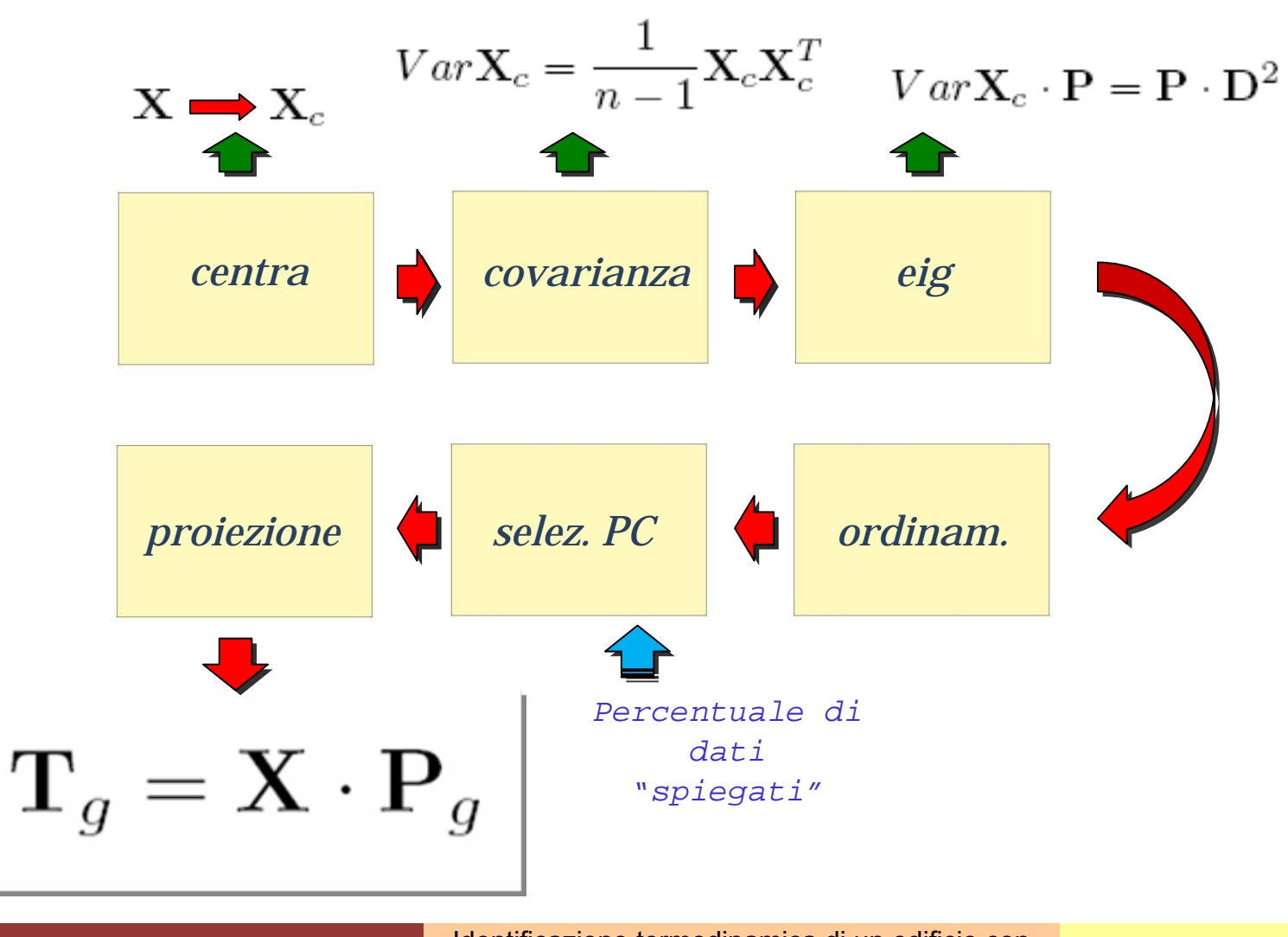

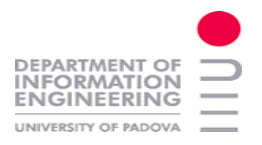

## **PC sugli ingressi**

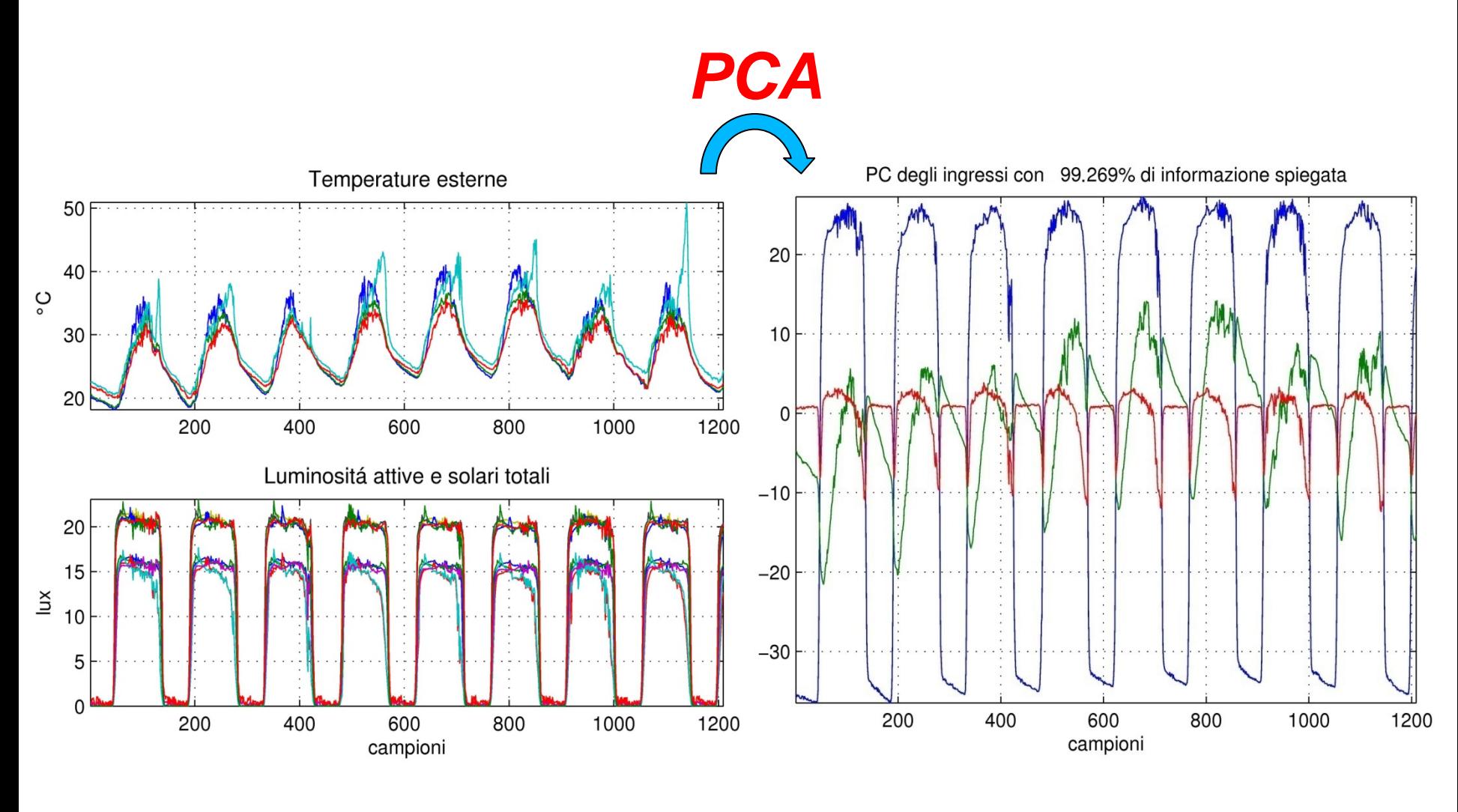

Bonollo-Cattai-Verga PSC 2008 10 aprilicazione termodinamica di un edificio con 13 aprile 2008 1996 1997 28 IG l'utilizzo di PCA e PLS

#### Bonollo-Cattai-Verga PSC 2008 10 aprilicazione termodinamica di un edificio con 3 aprile 2008 29 l'utilizzo di PCA e PLS

**Risultati di PCR**

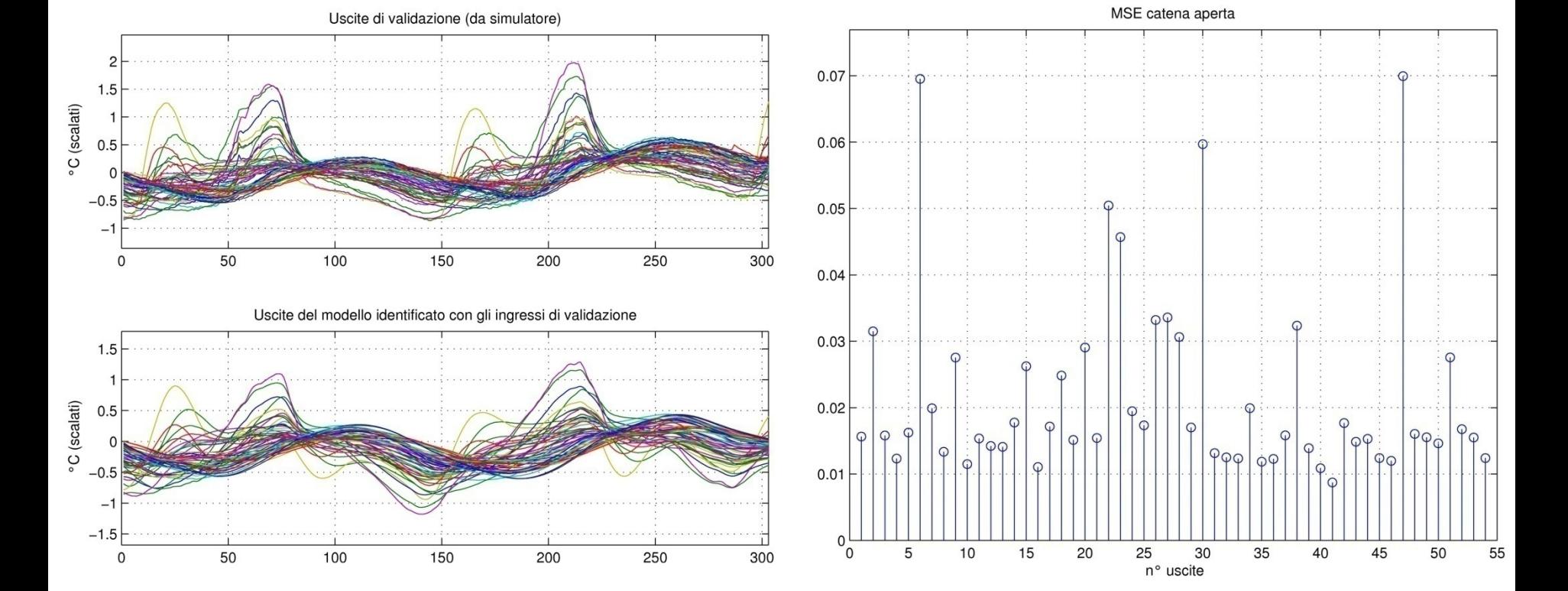

#### **DEPARTMENT OF INFORMATION** UNIVERSITY OF PADOVA

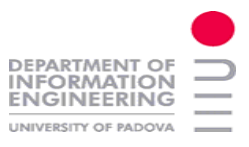

#### **Idea**

$$
\mathbf{P}=[1,\ldots,p_a,\ldots p_A]
$$

$$
t_a = X p_a
$$

*il coefficiente i-esimo del j-esimo loading rappresenta il peso che l' i-esimo sensore ha per la j-esima PC*

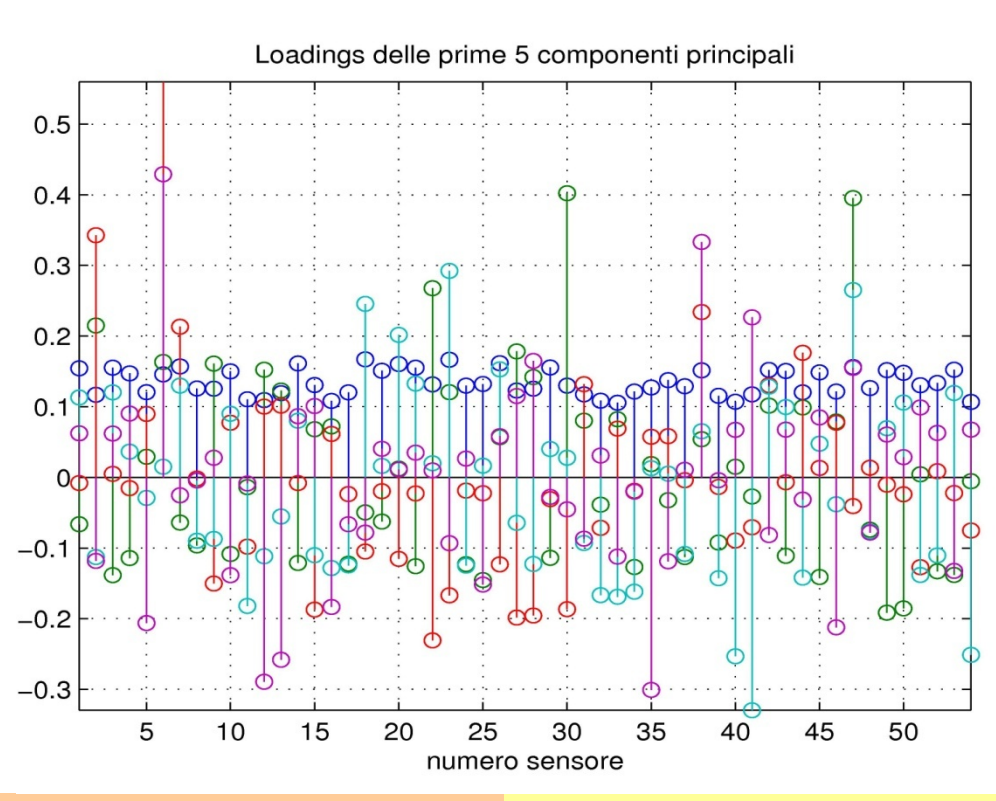

Bonollo-Cattai-Verga PSC 2008 **3** Identificazione termodinamica di un edificio con la saprile 2008 in la sua la su l'utilizzo di PCA e PLS

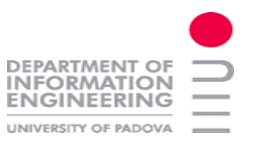

#### **Procedimento**

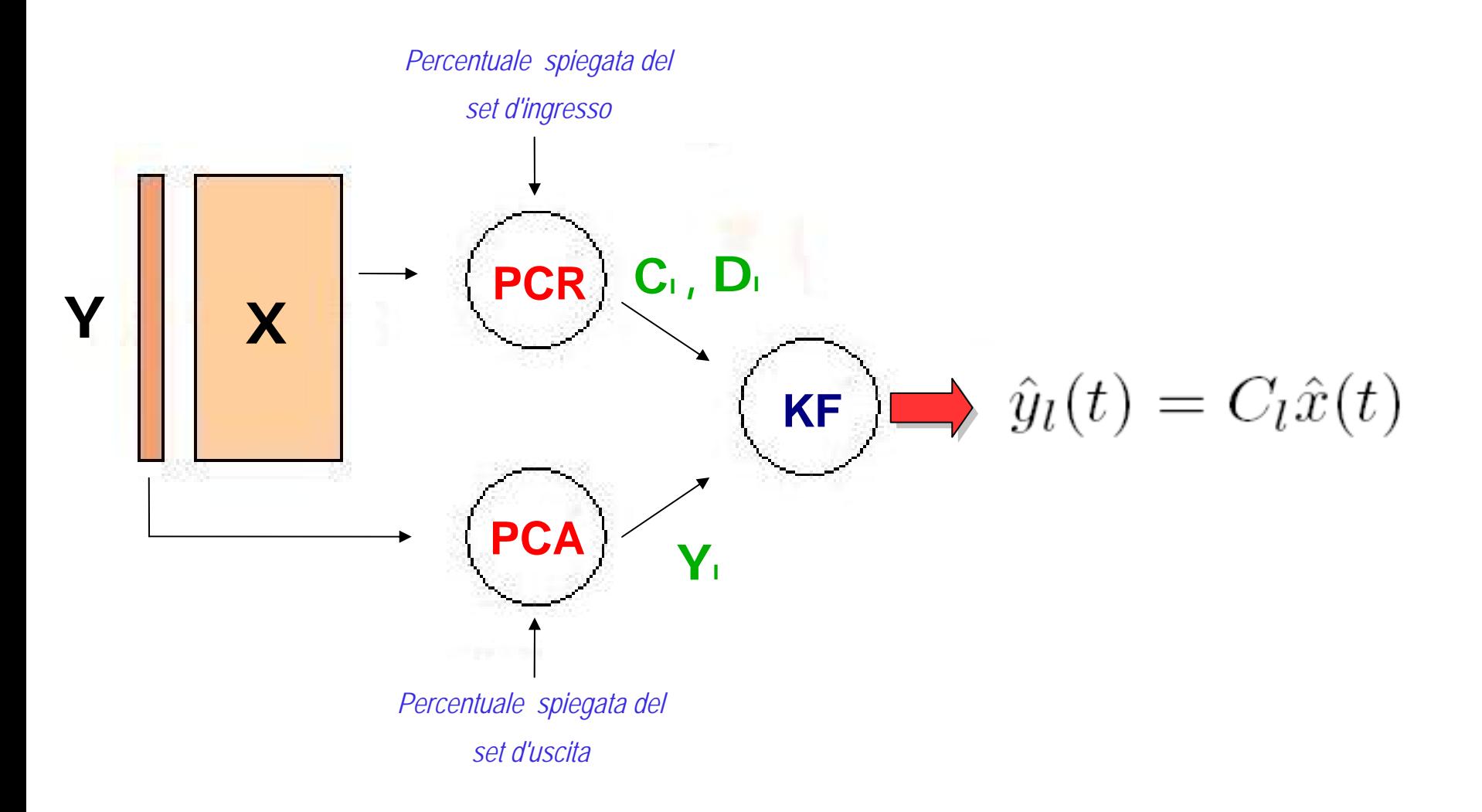

Bonollo-Cattai-Verga PSC 2008 **31** Identificazione termodinamica di un edificio con la seprile 2008 in la septembre 2008 31 l'utilizzo di PCA e PLS

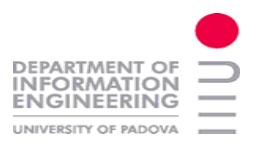

## **Componenti Principali delle uscite**

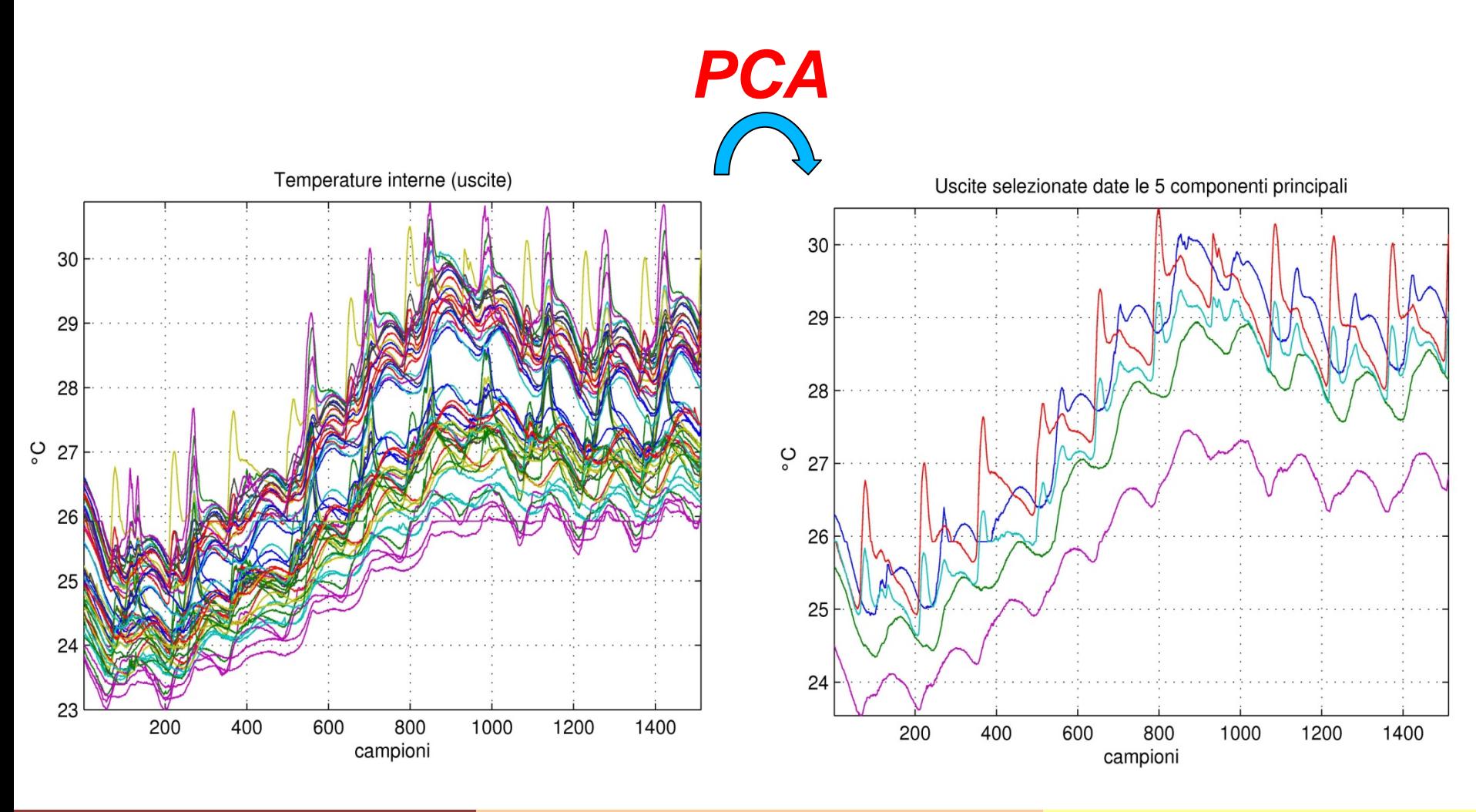

Bonollo-Cattai-Verga PSC 2008 dentificazione termodinamica di un edificio con 3 aprile 2008 la sulla di un edificio con la segunda di un edificio con la segunda di un edificio con la segunda di un edificio con la segunda d l'utilizzo di PCA e PLS

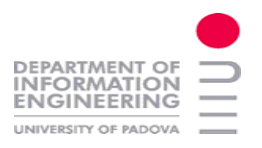

#### **Selezione e filtraggio**

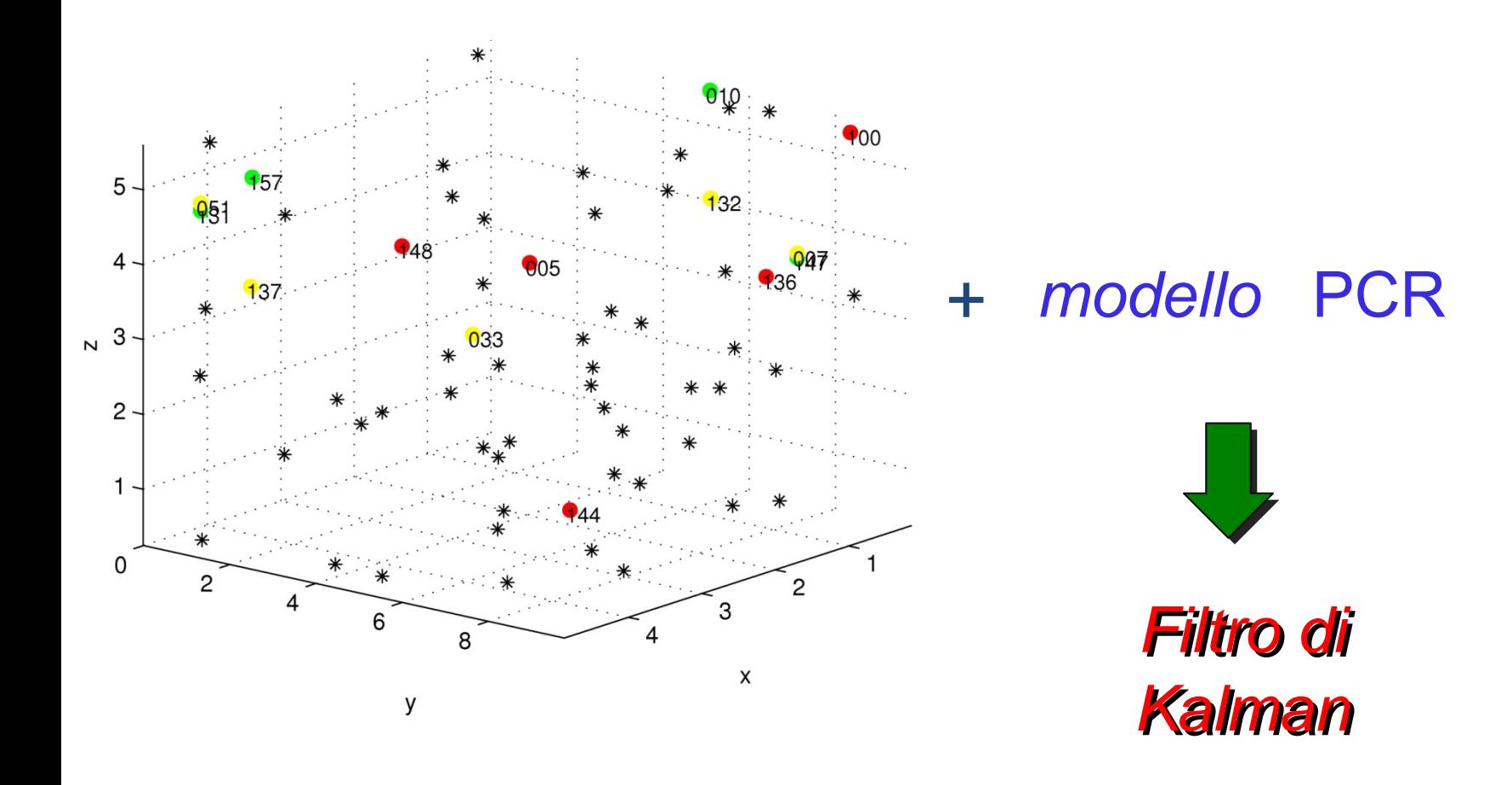

Bonollo-Cattai-Verga PSC 2008 dentificazione termodinamica di un edificio con 3 aprile 2008 aprile 2008 33 l'utilizzo di PCA e PLS

#### Selezione sensori

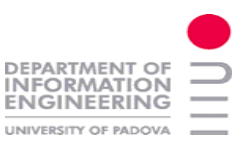

## **Risultati del sistema con 5 sensori e filtro di Kalman**

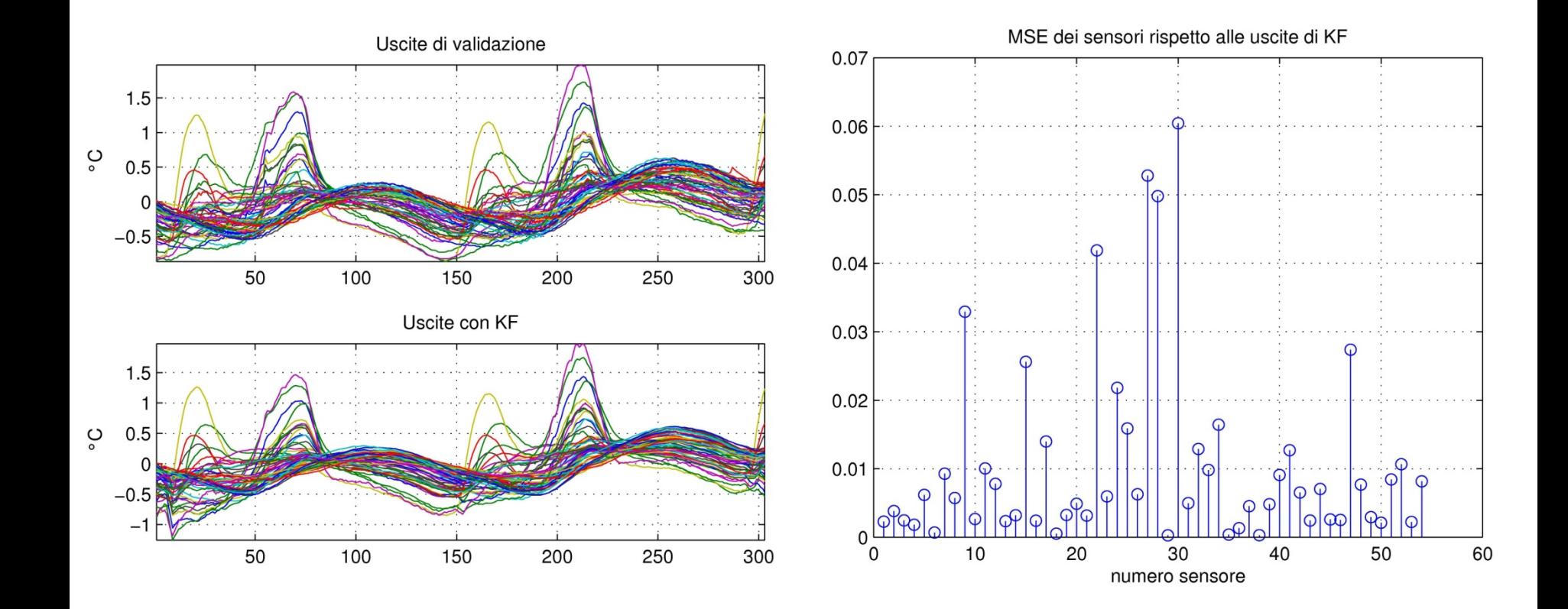

Bonollo-Cattai-Verga PSC 2008 **1** Identificazione termodinamica di un edificio con la seprile 2008 in la separator<br>Bonollo-Cattai-Verga PSC 2008 **1990 in l'utilizza di PCA e PLS** l'utilizzo di PCA e PLS

### **Conclusioni**

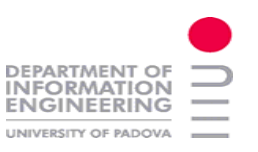

**►** Le tecniche PCA sono utili per evitare il problema della collinearitá

 $\neg\Diamond\Diamond\blacktriangleright$  Si analizza un solo set di dati alla volta, e non si prendono in considerazione i legami ingressi-uscite durante la selezione delle PC

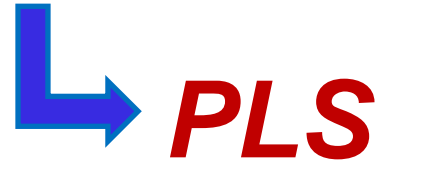

Sviluppi futuri :

SMI-PCA (J. Wang, S.J. Qin; 2002) che compie PCA considerando i set ingressi-uscite contemporaneamente

## **PLS: Proiezione su Strutture latenti**

Si costruisce un'equazione di regressione tra gli *scores* di **X** e di **Y**

Le due matrici **X** e **Y** vengono decomposte con due relazioni *esterne*:

 $\mathbf{X} = \mathbf{TP' + E} \implies$  Si utilizzano gli *scores* di **X** come nuove variabili predittive

 $\mathbf{Y} = \mathbf{U}\mathbf{Q}^{\prime} + \mathbf{F}$   $\longrightarrow$  Si utilizzano gli *scores* di **Y** come nuove variabili dipendenti

Equazione di regressione *interna* tra gli *scores*  $\mathbf{U} = \mathbf{T} \mathbf{b}_{_\mathrm{PLS}} + \mathbf{F}^*$ 

Il modello ottenuto non è il migliore possibile…gli *scores* di **X**  <sup>e</sup>**Y** possono non essere correlati

L'equazione di regressione rappresenta solo una minima parte di **Y**

EPARTMEN1 NFORMATION

# *? IDEA ?*

Bonollo-Cattai-Verga PSC 2008 10 dentificazione termodinamica di un edificio con 3 aprile 2008 2008 36

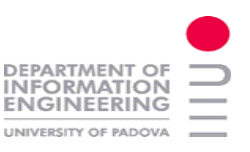

## **PLS: IDEA…***WEIGHTS*

Si cerca di decomporre simultaneamente le matrici **X** e **Y** ruotando gli *scores* **a t** in modo da renderli più correlati agli *scores* **u** 

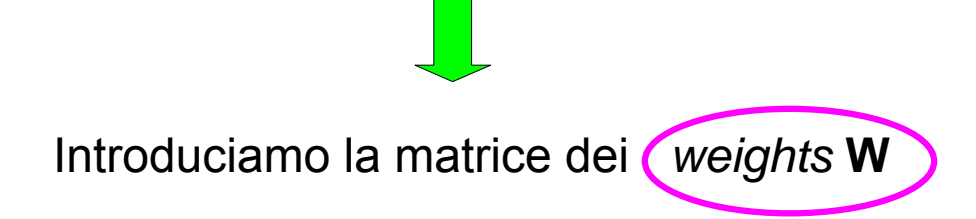

Per calcolare i *loading*<sup>s</sup> e gli *scores* si utilizza l'algoritmo NIPALS (**N**on-linear **I**terative **Pa**rtial **L**east **S**quares)

Si creano due relazioni: Una *esterna* costruita con la matrice dei *weights* Una *interna* che calcola i residui per la prossima Iterazione *esterna* 

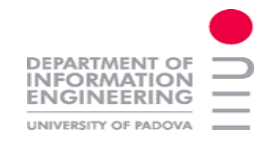

#### **PLS: schema generale**

PSL : Proiezione su strutture latenti (Partial Least Squares)

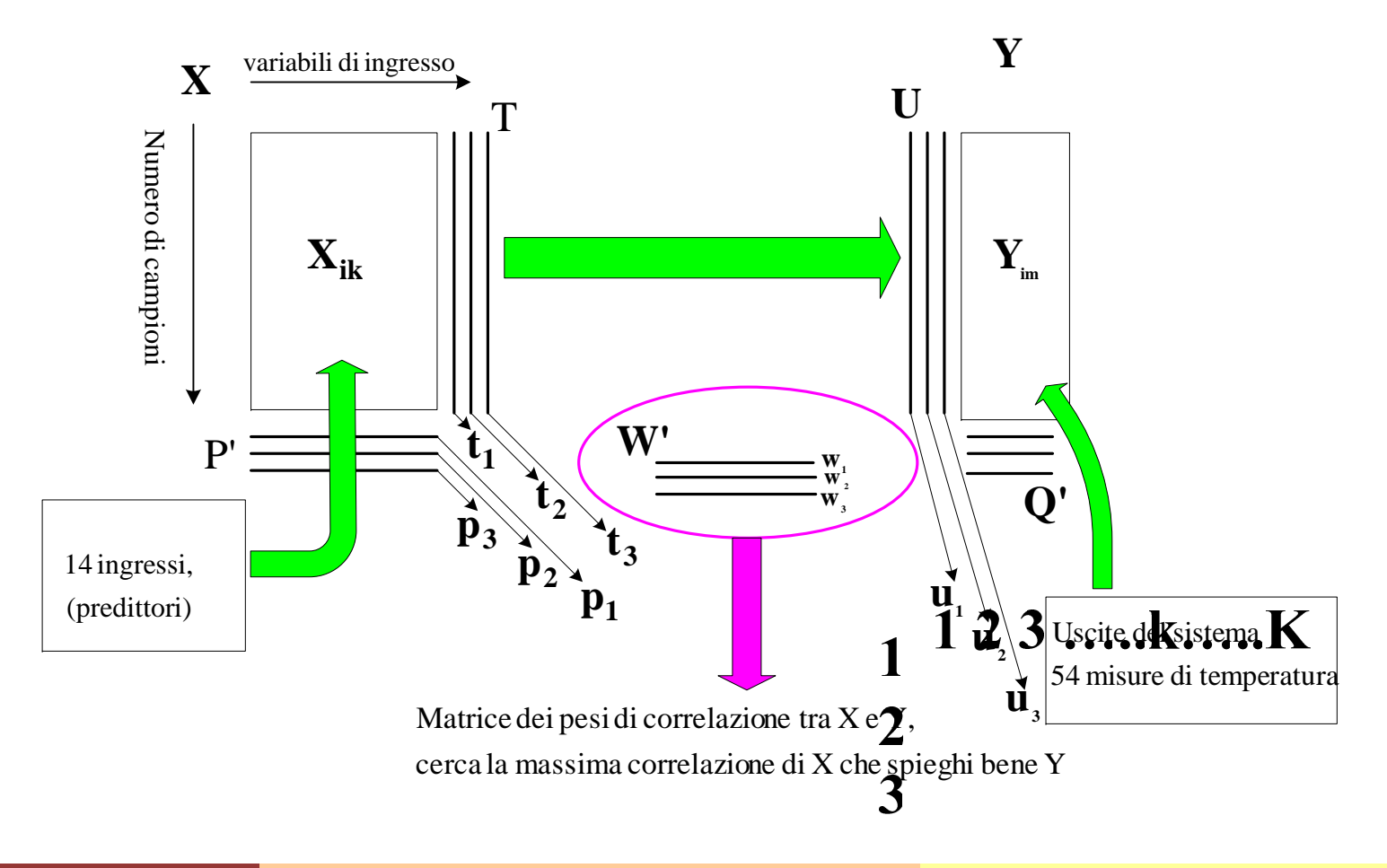

 $\bullet$ 

#### NIPALS

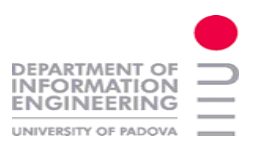

### **Algoritmo NIPALS per PLS**

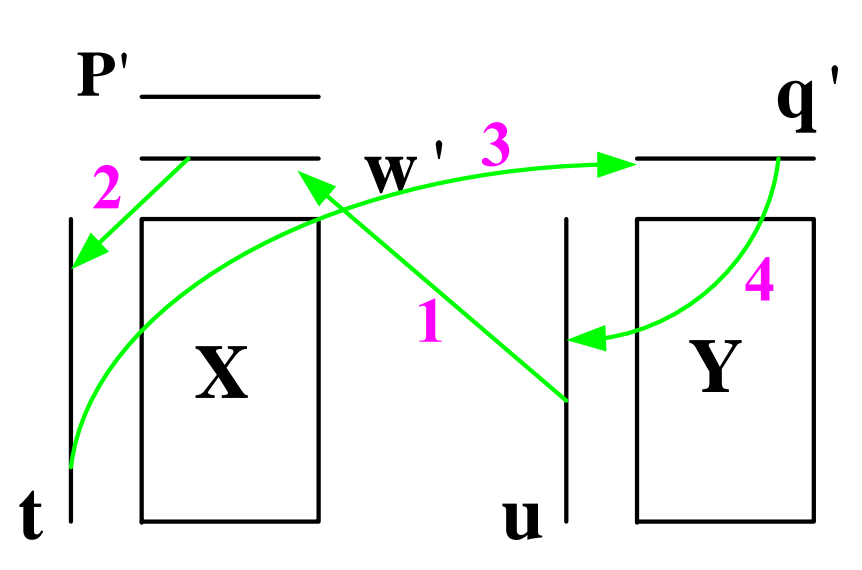

Si calcola in questo modo la relazione *esterna.* Si confronta il valore di  $\mathbf{t}_{_\mathrm{a}}$  tra un'iterazione e l'altra finchè la differenza relativa è circa nulla. (scarto  $10^{\textnormal{-}{}s} \div 10^{\textnormal{-}{}s}$  )

Con la relazione <u>*interna* si calcolano i coefficienti di regressione  $\, {\bf b}_{\rm ns} \,$ e il vettore dei *loadings*  $\bf P$ </u>

La differenza tra i *weights* e *loadings* della matrice **X** è che:

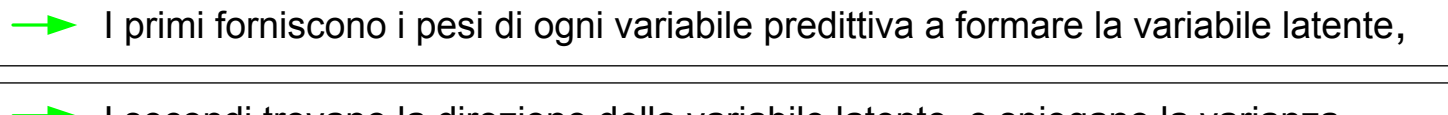

I secondi trovano la direzione della variabile latente e spiegano la varianza delle singole matrici

#### Questa è la differenza rispetto a PCA

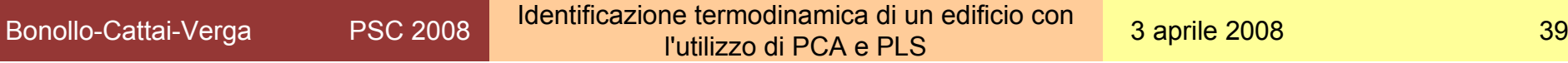

# **PLS dinamico, modello ARX**

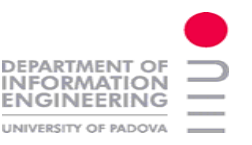

La funzione *arx* di *matlab* non costruisce un modello ARX di 14 ingressi e 54 uscite

Obiettivo:  $\rightarrow$  costruire un modello ARX

utilizzare un numero opportuno di variabili latenti

$$
\text{Modello ARX:} \qquad y(k) = \sum_{i=1}^{n_y} A_i y(k-i) + \sum_{j=1}^{n_u} B_j u(k-j) + v(k)
$$

Utilizzeremo le potenzialità dell'algoritmo PLS per stimare le matrici  $A \in B$  del modello.

## **Costruzione dell'algoritmo di PLS dinamico**

Per utilizzare l'algoritmo PLS in modo DINAMICO costruiamo la matrice **x**( ·)

$$
\mathbf{x}^{\mathrm{T}}(\mathbf{k}) = \left[ \mathbf{y}^{\mathrm{T}}(\mathbf{k}-1), \mathbf{y}^{\mathrm{T}}(\mathbf{k}-2) \dots \mathbf{y}^{\mathrm{T}}(\mathbf{k}-\mathbf{n}_{\mathrm{y}}), \mathbf{u}^{\mathrm{T}}(\mathbf{k}-1), \mathbf{u}^{\mathrm{T}}(\mathbf{k}-2) \dots \mathbf{u}^{\mathrm{T}}(\mathbf{k}-\mathbf{n}_{\mathrm{u}}) \right]
$$

Di dimensione m, cioè somma di tutti le uscite e gli ingressi con il rispettivo ritardo  $\mathbf{n}_\mathrm{u}$  e  $\mathbf{n}_\mathrm{y}$ 

$$
X = [x(1), x(2), ..., x(n)]^{T} \in \mathbb{R}^{n x m}
$$
  
\n
$$
Y = [y(1), y(2), ..., y(n)]^{T} \in \mathbb{R}^{n x p}
$$

n campioni p uscite

DEPARTMENT O **NFORMATION** 

Matrici di ingresso e di uscita dell'algoritmo PLS

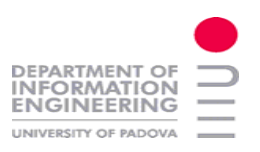

#### **PLS: stima della matrice C**

L'algoritmo PLS restituisce le matrici:

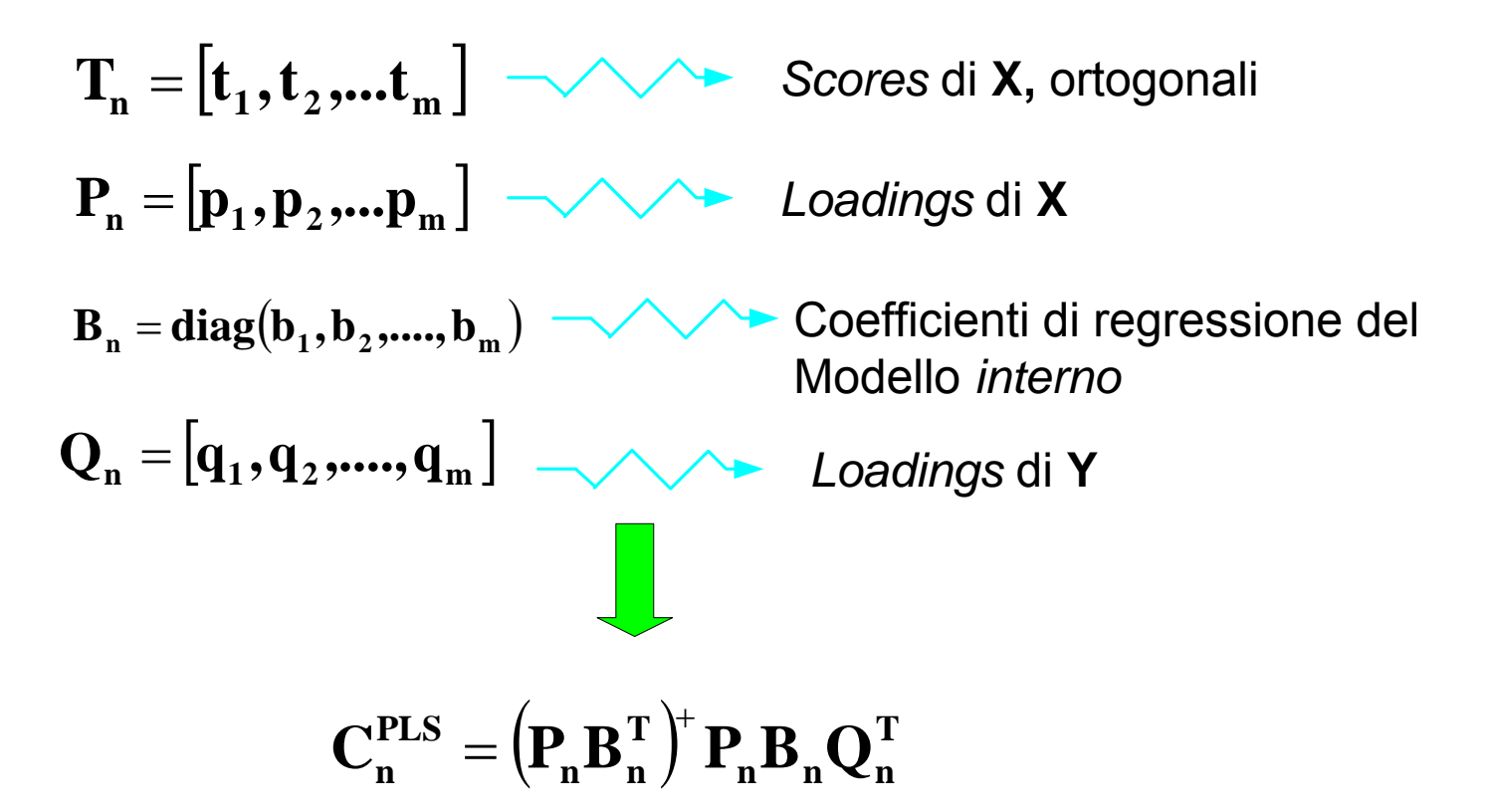

Bonollo-Cattai-Verga PSC 2008 10 dentificazione termodinamica di un edificio con 3 aprile 2008 2008 42

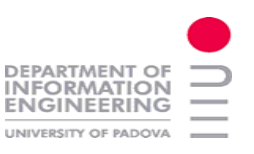

#### **PLS risultati**

La matrice $\mathbf{C}_{\mathbf{n}}^{\text{PLS}}$  ha la forma :

$$
\boldsymbol{C}_n^{PLS} = \left[ \boldsymbol{A}_1, \boldsymbol{A}_2, \hspace{-0.06cm} \dots, \boldsymbol{A}_{n_y}, \boldsymbol{B}_1, \boldsymbol{B}_2, \hspace{-0.06cm} \dots, \boldsymbol{B}_{n_u} \right]^T \in \mathfrak{R}^{mxp}
$$

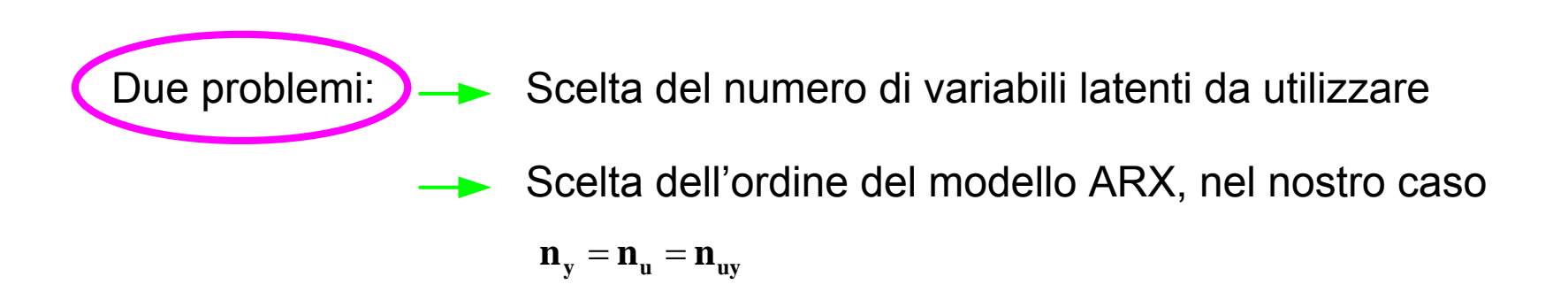

# **Scelta del numero di variabili latenti**

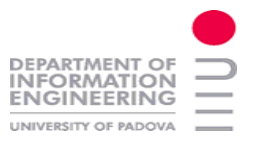

In letteratura esistono diversi criteri che danno risultati diversi in relazione a come vengono organizzati i dati.

Abbiamo utilizzato due indici:  $\longrightarrow$  RMSECV (Root Mean Squared Error of Cross-validation)

RMSEP (Root Mean Squared Error of Prediction)

Consideriamo due casi

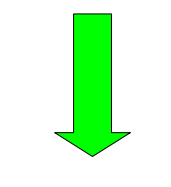

Caso Statico

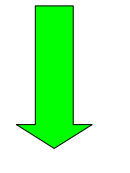

Caso Dinamico

Bonollo-Cattai-Verga PSC 2008 10 dentificazione termodinamica di un edificio con 3 aprile 2008 2008 44

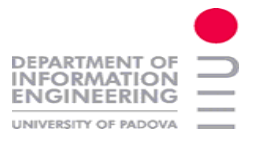

#### **Caso statico**

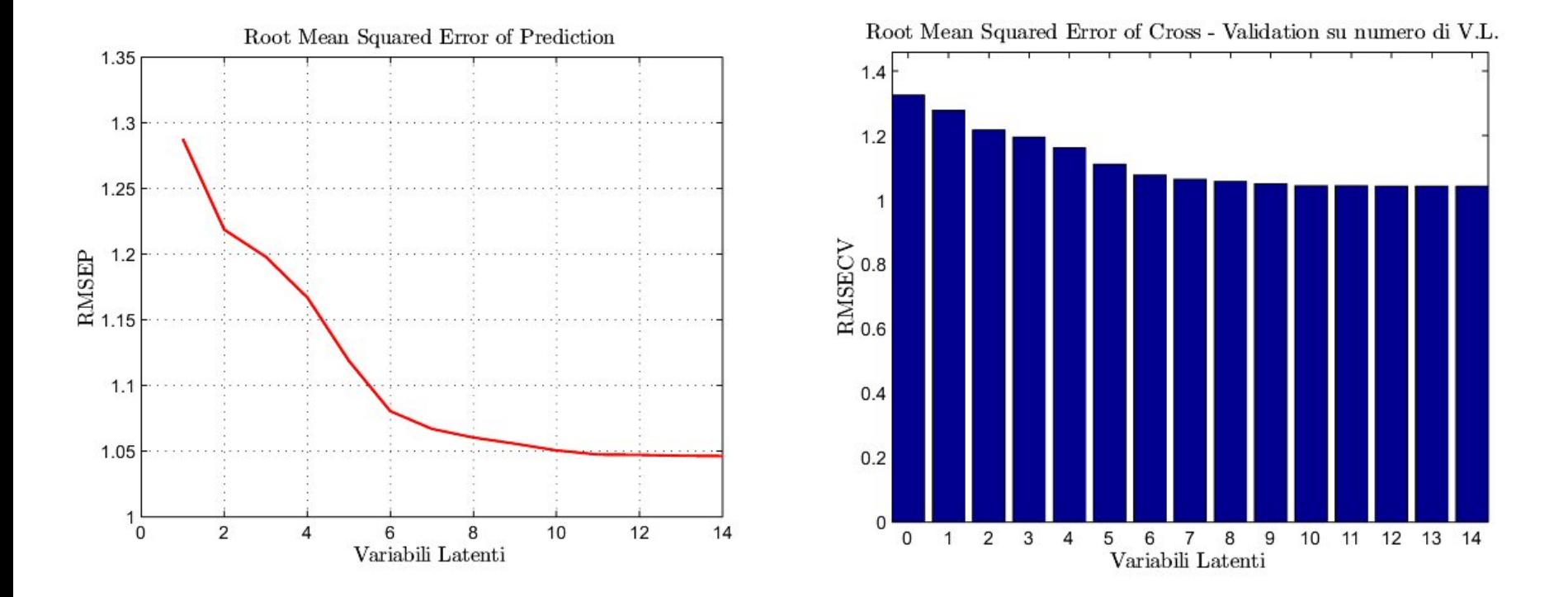

Con 6 variabili latenti spieghiamo bene il sistema ma lo scarto tra la prima Variabile e la sesta è di circa 0.3 sia per RMSECV che per RMSEP

#### **Caso dinamico**

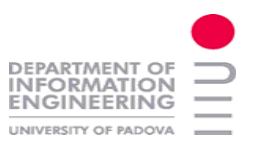

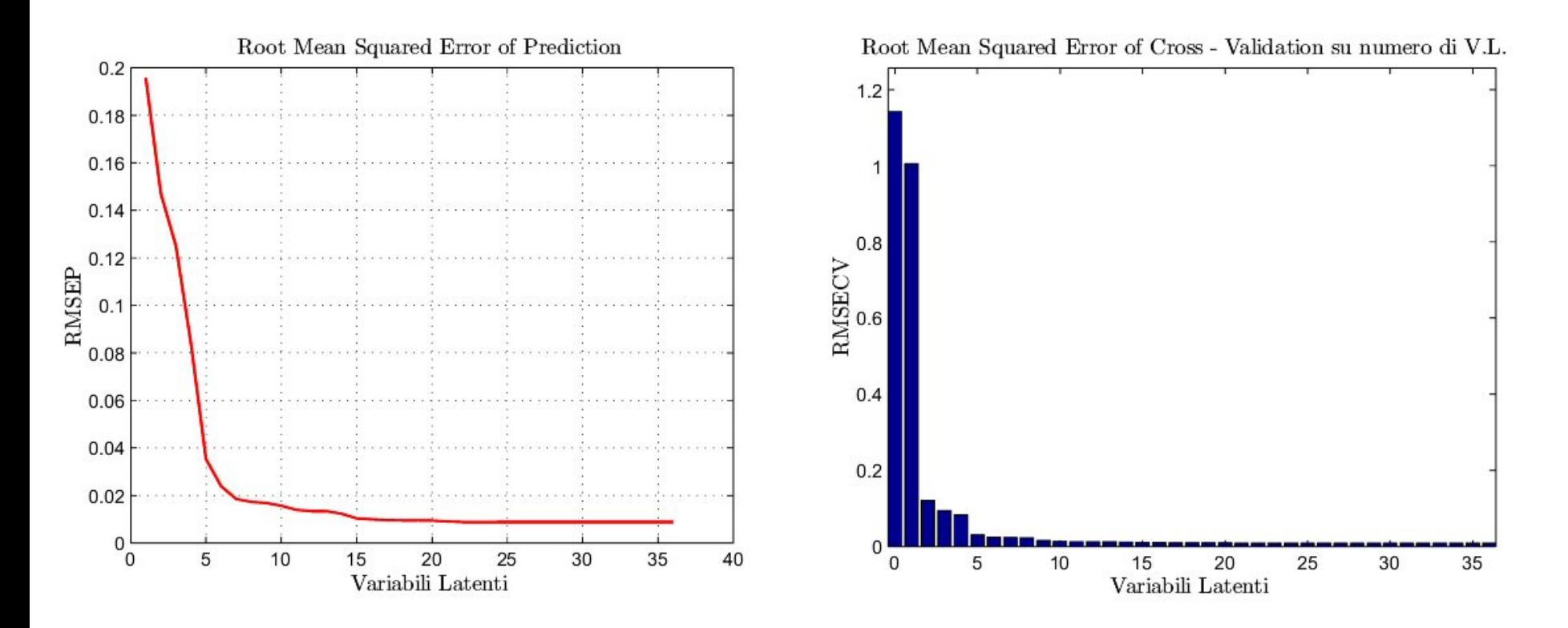

Nel caso di utilizzo del PLS dinamico le prime 6-10 variabili latenti ma lo scarto tra la prima variabile e la decima è di circa 0.2 per RMSEP e di circa 1 per RMSECV

Identificheremo quindi il modello utilizzando 5 e 10 variabili latenti

#### **Scelta dell'ordine del modello**

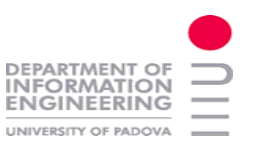

Due metodologie per la scelta dell'ordine  $\mathbf{n_y} = \mathbf{n_u} = \mathbf{n_{uy}} = \mathbf{9}$ 

- Attraverso il MSE
- Attraverso l'FPE

 La funzione *matlab* che calcola *l'Fpe* richiede di disporre di modelli di ordine diverso con diversi *Fpe*

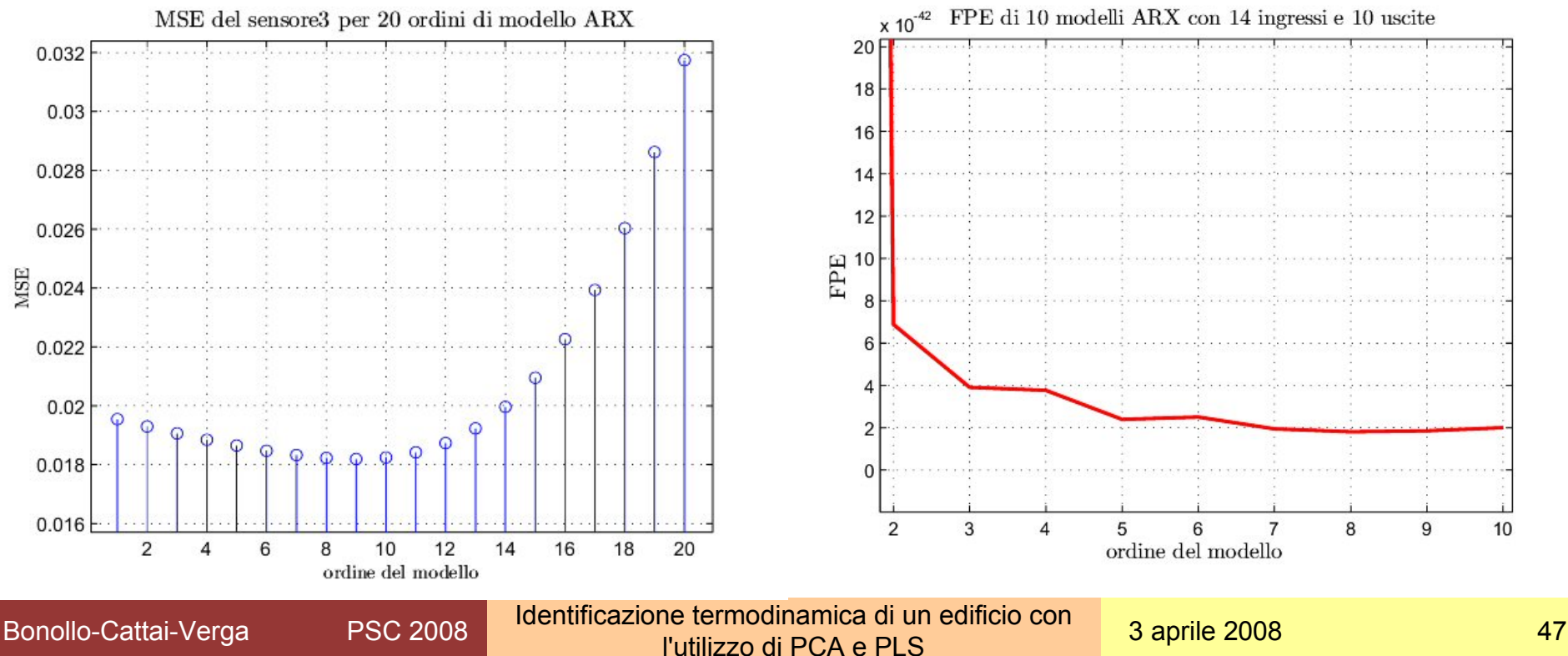

## **PLS: Risultati sperimentali**

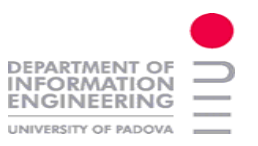

#### 5 variabili latenti, ordine 9

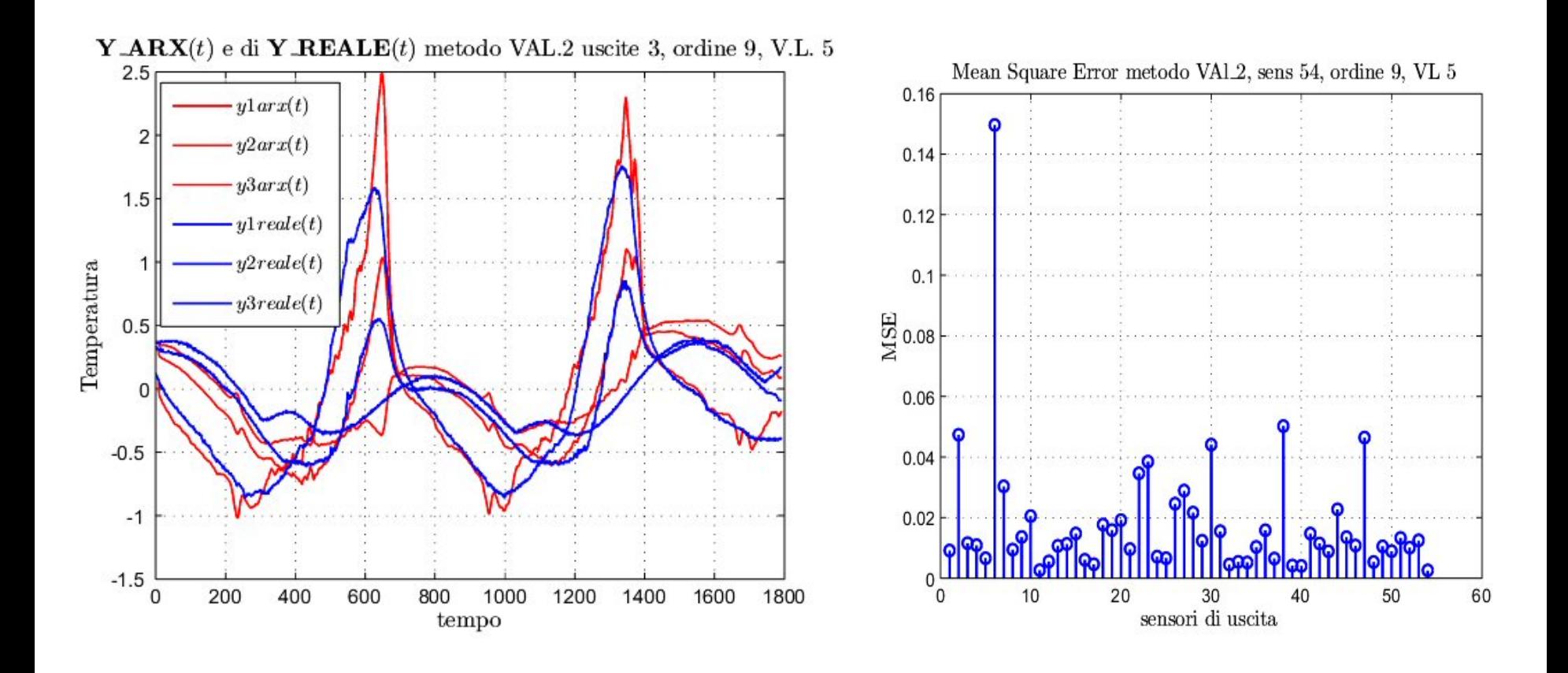

Bonollo-Cattai-Verga PSC 2008 10 dentificazione termodinamica di un edificio con 3 aprile 2008 2008 18

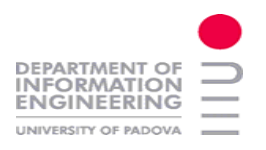

#### **PLS: Risultati sperimentali**

10 variabili latenti, ordine 9

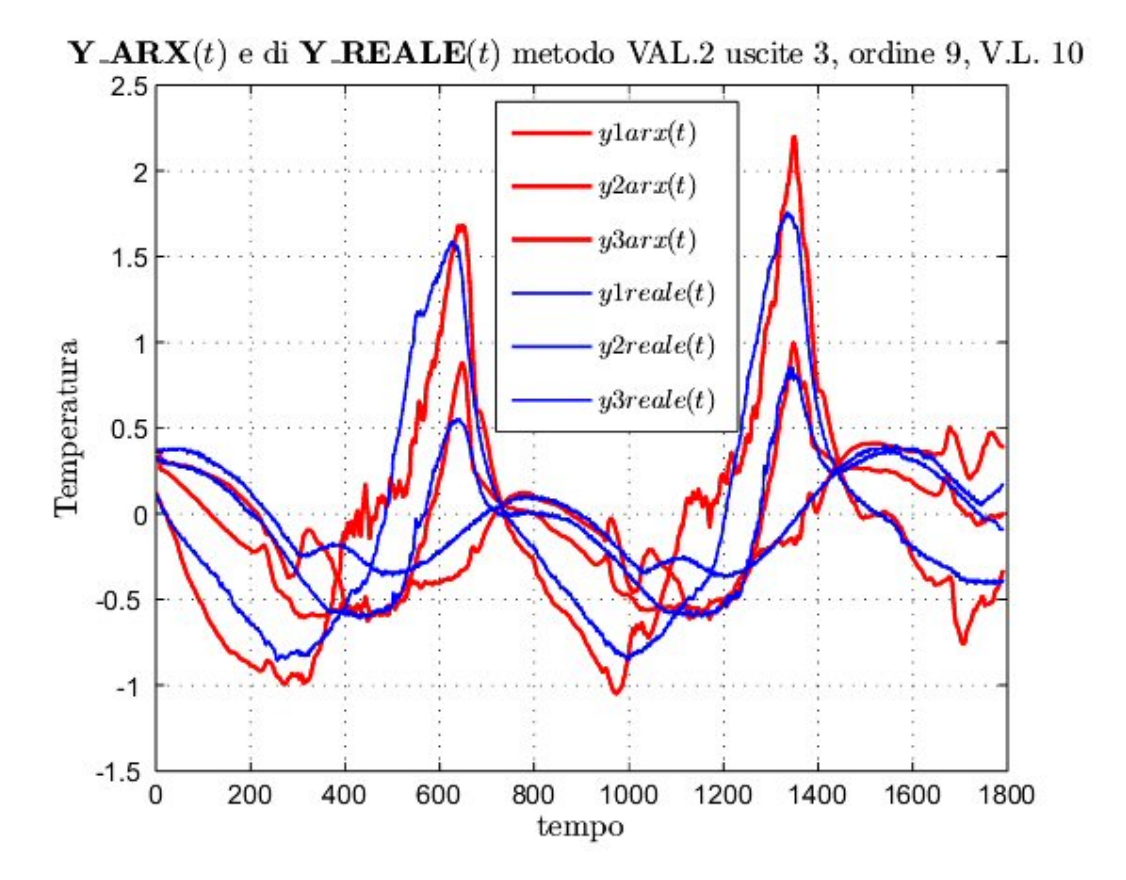

Bonollo-Cattai-Verga PSC 2008 10 dentificazione termodinamica di un edificio con 3 aprile 2008 2008 19

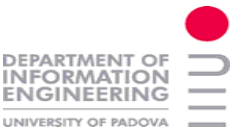

#### **MSE 5 e 10 V.L.**

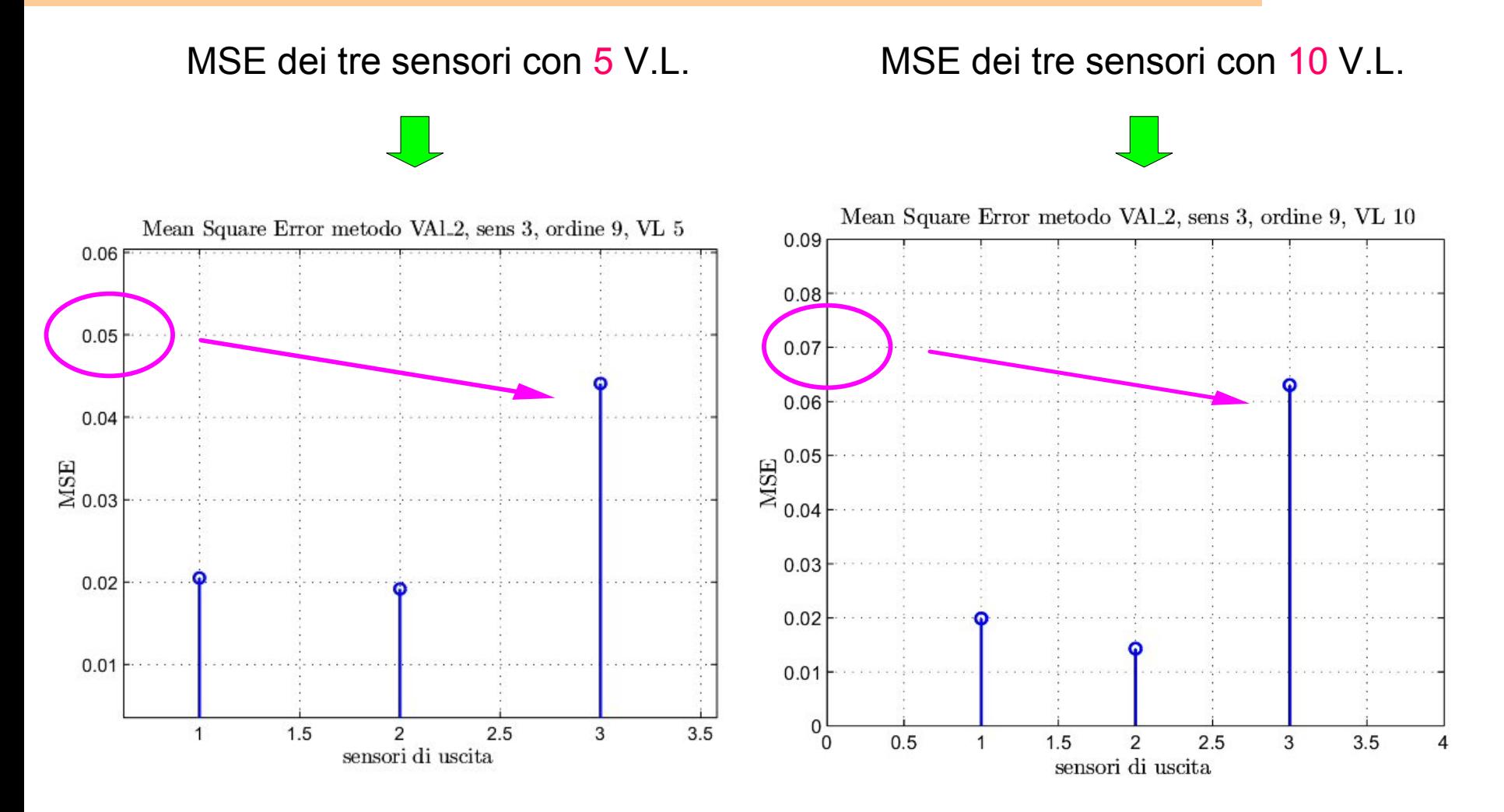

Bonollo-Cattai-Verga PSC 2008 10 dentificazione termodinamica di un edificio con 3 aprile 2008 1990 1991 1991

**MSE 5 e 10 V.L.**

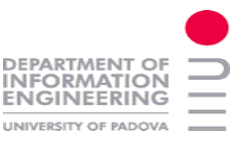

MSE dei tre sensori con 5 V.L. MSE dei tre sensori con 10 V.L. Mean Square Error metodo VAl.2, sens 3, ordine 9, VL 5 Mean Square Error metodo VAl.2, sens 3, ordine 9, VL 10 0.09 0.09 0.08 0.08 0.07 0.07  $0.06$ 0.06 0.05  $\frac{64}{2}$  0.05 MSZ  $0.04$ 0.04 0.03 0.03  $0.02$  $0.02$  $0.01$  $0.01$  $\mathbf 0$  $0.5$  $1.5$  $3.5$ 0  $\overline{0}$  $\overline{1}$  $\overline{2}$ 2.5 3  $\overline{4}$  $\mathbf 0$  $0.5$ 1  $1.5$ 2  $2.5$ 3  $3.5$ 4 sensori di uscita sensori di uscita

Bonollo-Cattai-Verga PSC 2008 10 dentificazione termodinamica di un edificio con 3 aprile 2008 10 m

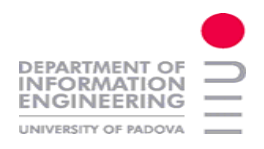

### **1 sensore a confronto 5 V.L. 10 V.L.**

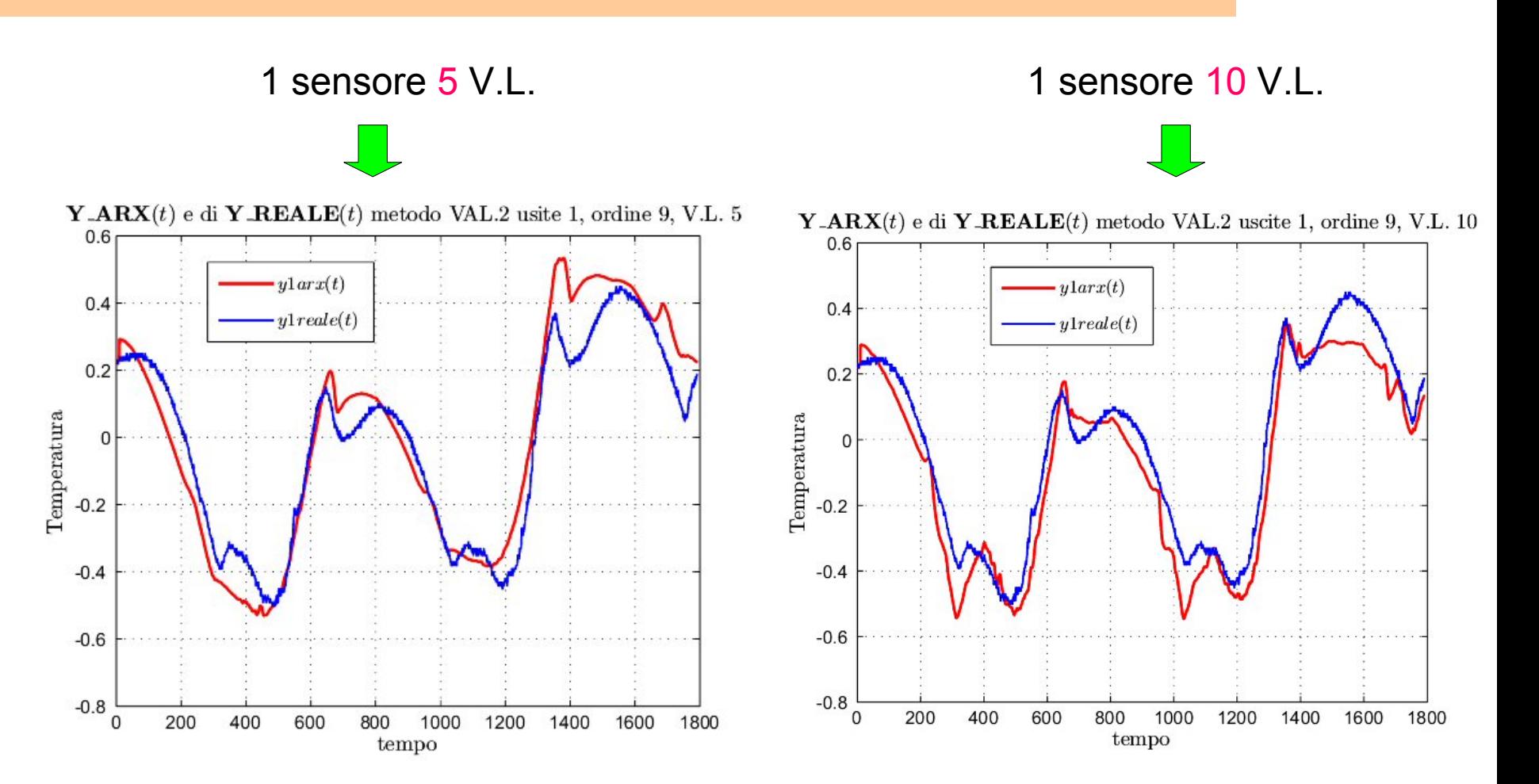

Bonollo-Cattai-Verga PSC 2008 10 dentificazione termodinamica di un edificio con 3 aprile 2008 1996 1997 1998

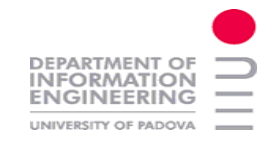

## **Conclusioni e sviluppi futuri**

Soddisfatti del lavoro, si è esaminato lo stato dell'arte

Non si riduce il numero dei sensori

Costruire una relazione dinamica Che permetta di selezionare sensori

PLS + SIM A Framework for PLS-SIM integration, R.Muradore F.Bezzo

Introdurre le applicazioni di controllo in base al quale valutare la bontà del modello